# **Green Payment Processing**

https://green.money

# **Report API**

## Version 2.1

(HTTP POST, SOAP 1.1, SOAP 1.2)

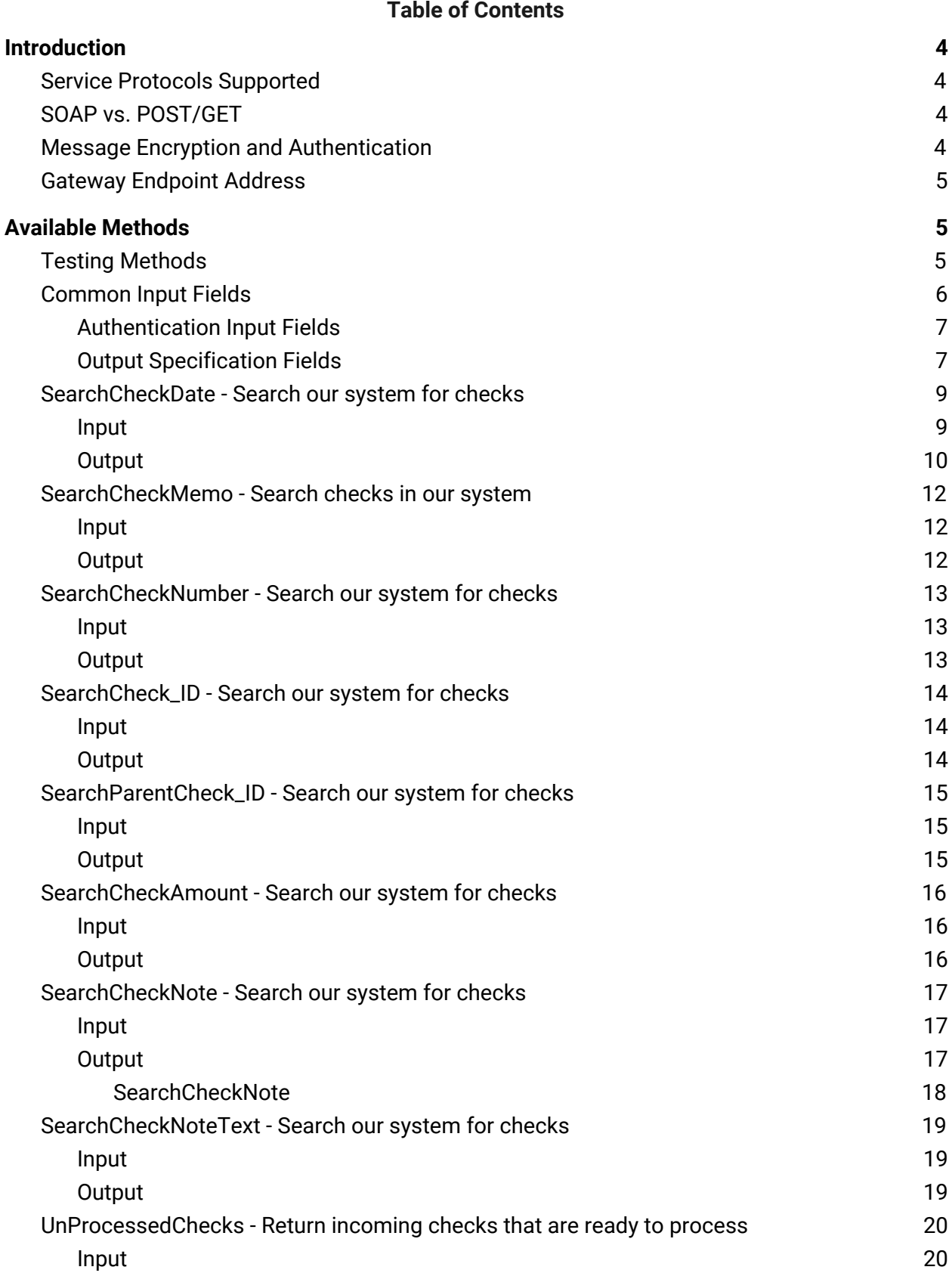

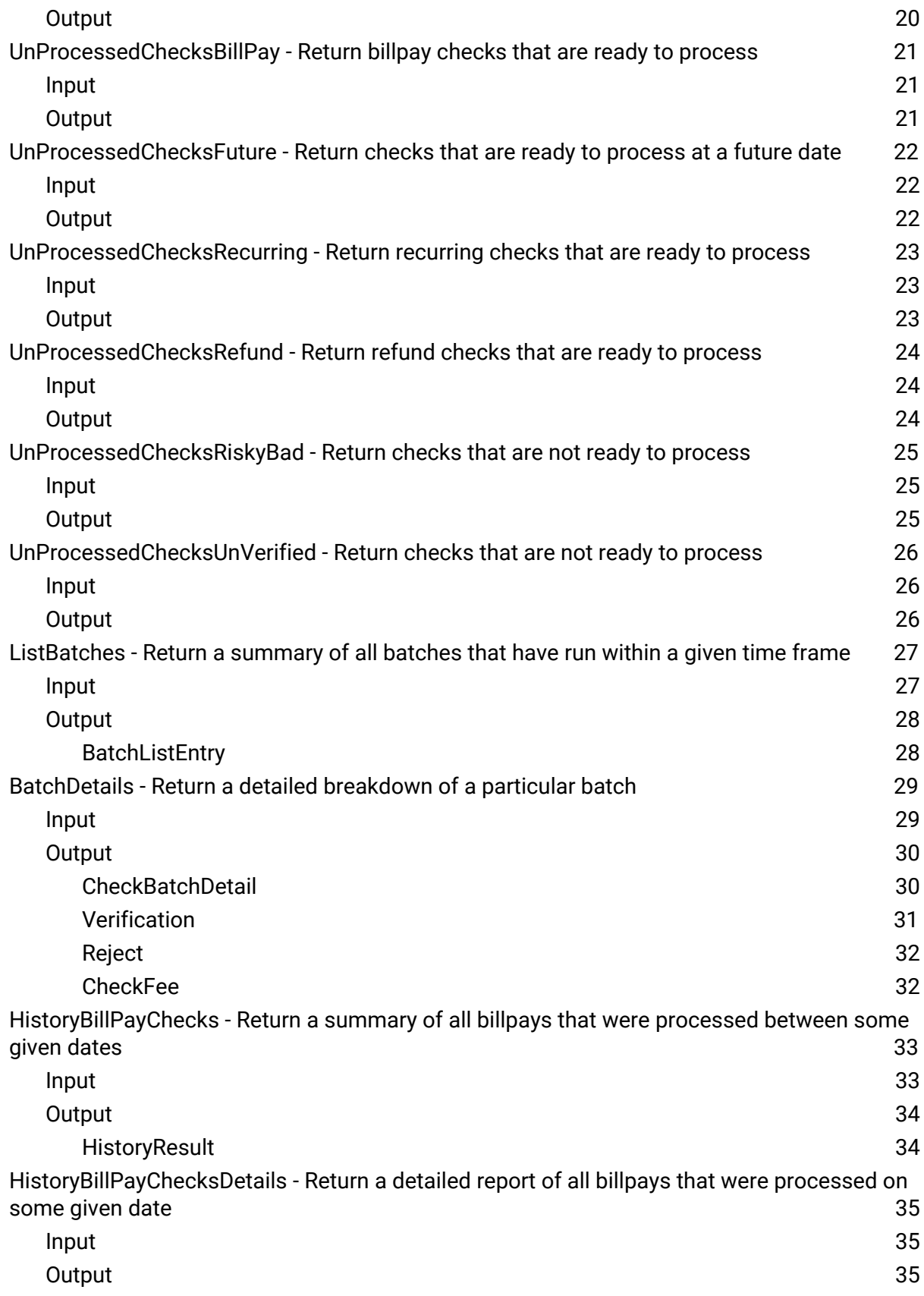

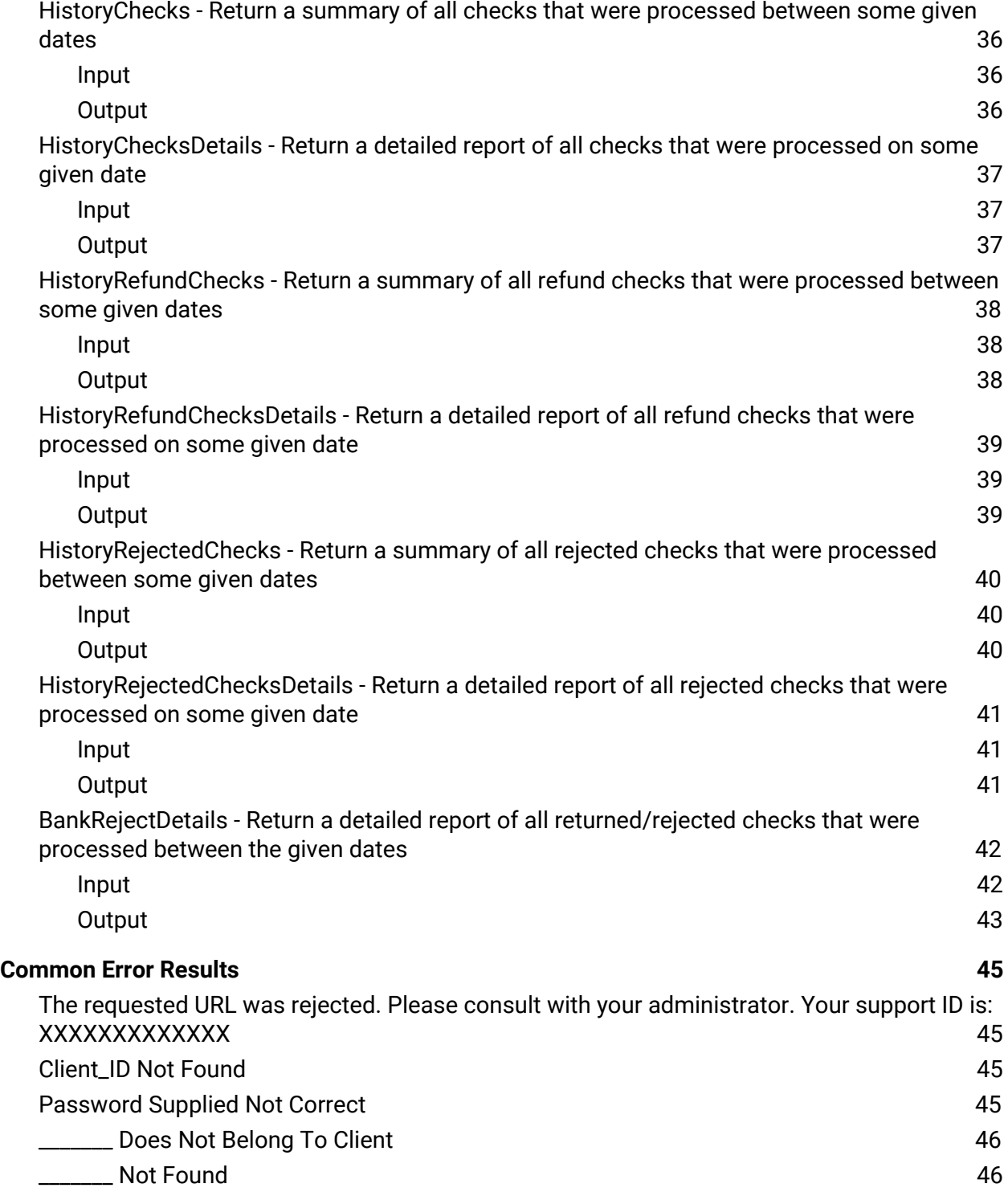

### <span id="page-4-0"></span>**Introduction**

Green Payment Processing's ([https://greenbyphone.com\)](https://greenbyphone.com/) Report API v2.1 contains all the methods necessary for retrieving, filtering, and displaying data from our system in your own custom reports.

The API is a .NET web service written in VB managed code and exposes all of the custom classes you will need for calling its methods and interpreting responses. The service resides on our gateway behind 2048-bit encryption via SSL.

### <span id="page-4-1"></span>Service Protocols Supported

The Report API supports SOAP 1.1 and 1.2 as well as HTTP POST/GET. The choice is left up to your application development team as to which of these methods to use. However, please note that some method parameters require binary data. In those cases, only the SOAP protocol is capable of handling those requests.

### <span id="page-4-2"></span>SOAP vs. POST/GET

Originally, SOAP was the acronym for Simple Object Access Protocol. However, recently it has also been known to stand for Service Oriented Architecture Protocol. Either way, SOAP is a protocol for exchanging XML-based messages over computer networks, normally using HTTP or HTTPS. SOAP forms the foundation layer of the Web Services stack, providing a basic messaging framework in which more abstract layers can be built upon. SOAP messages transferred over HTTPS works well with firewalls and is the advocated WS-I method to provide web service security.

All Output responses in this document are listed as if the methods were being called using the HTTP GET/POST protocol in XML format. If you use the SOAP protocol instead and are receiving data in XML format the root node of the XML document may be named differently but the data contained therein will be the same.

### <span id="page-4-3"></span>Message Encryption and Authentication

The SSL protocol allows applications to communicate across a network in a way designed to prevent eavesdropping, tampering, and message forgery. SSL provides endpoint authentication and communications privacy over the Internet using cryptography. Typically, only the server is authenticated (i.e., its identity is ensured) while the client remains unauthenticated; this means that the end user (be that a person, or an application such as a web browser), can be sure with whom they are "talking".

When any method is called, the client must send its Client ID and the appropriate API Service Password along with all of the other input parameters specific to the method. This authorizes use of the method by validating that the password matches a currently active Client ID.

### <span id="page-5-0"></span>Gateway Endpoint Address

The live web service is hosted at the following web address: <https://www.greenbyphone.com/Report.asmx>

### <span id="page-5-1"></span>**Available Methods**

We support several different web methods that will allow you to pull reports of data from our system in various formats.

Please note: Method names are case sensitive when called.

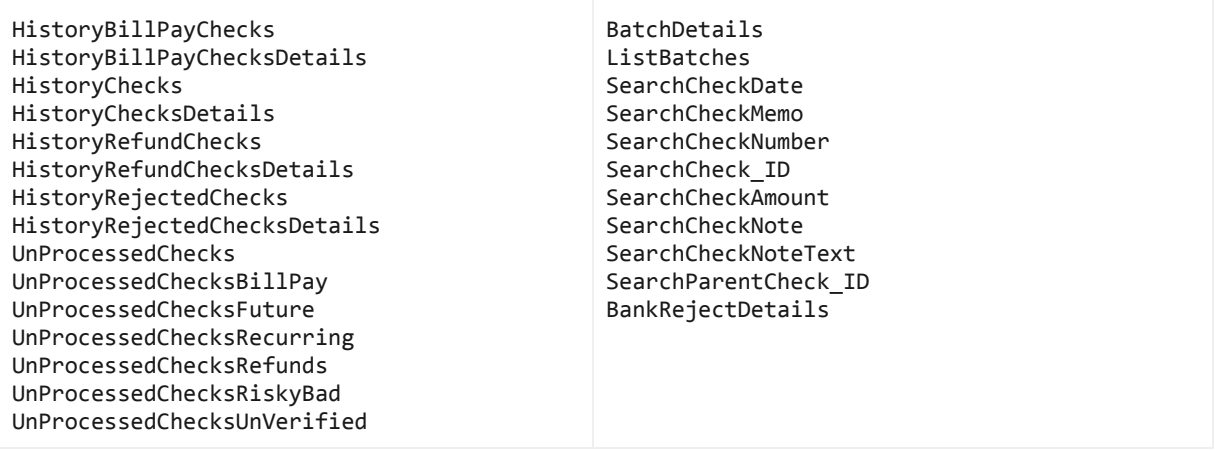

Any methods not listed above or in this documentation that are available at the API endpoint page are either deprecated (old) methods or new methods which are not wholly supported as of yet. Use any such methods at your own risk!

### <span id="page-5-2"></span>Testing Methods

You are able to test any of the available web methods online whenever you like. Simply go to the [Report.asmx](https://www.greenbyphone.com/Report.asmx) page and select a method. A description will be displayed with a test input form (see below). This is a live testing page! Simply enter the data that your system will attempt to enter and you will get live results back.

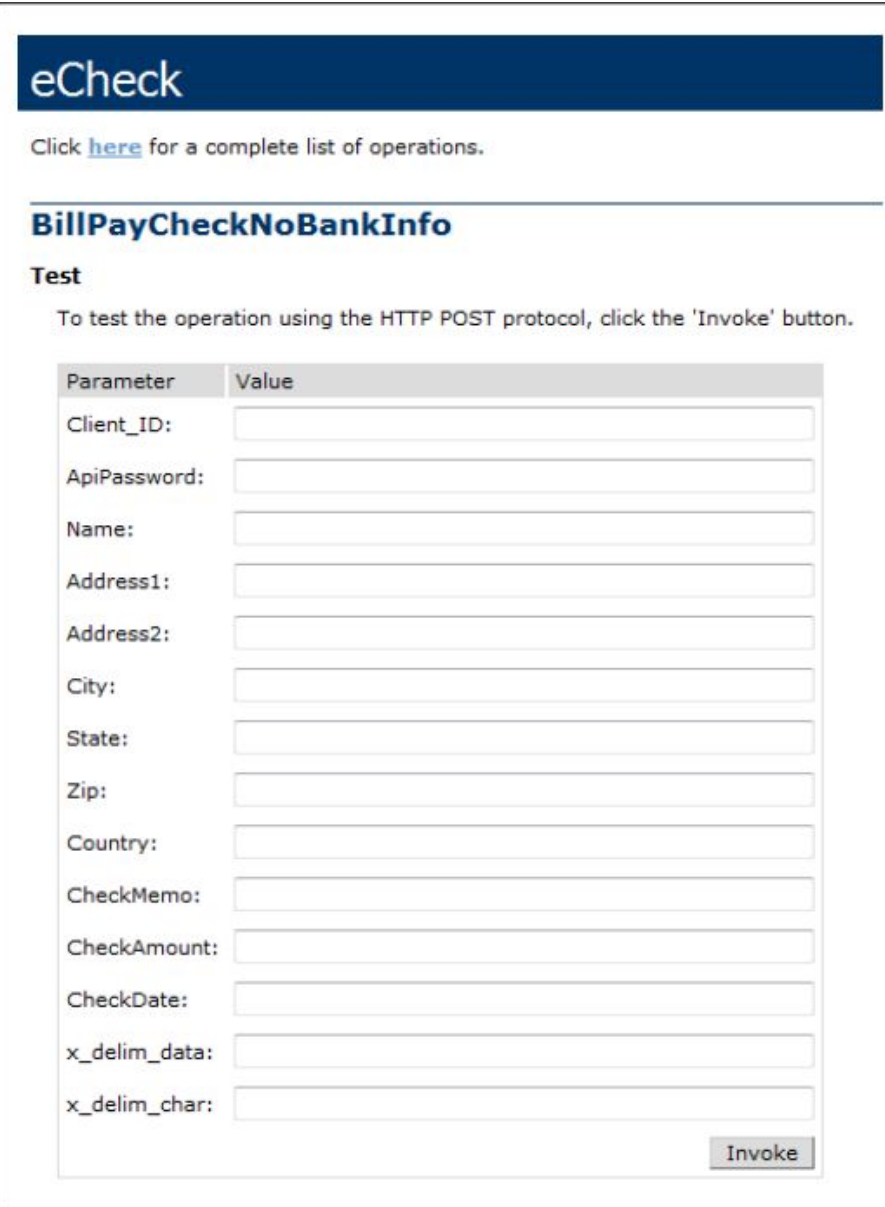

### <span id="page-6-0"></span>Common Input Fields

Most web methods share 4 common input fields. Two of them are for authentication -- the Client\_ID and ApiPassword fields -- and the other two are for defining output specification -x\_delim\_data and x\_delim\_char.

### <span id="page-7-0"></span>Authentication Input Fields

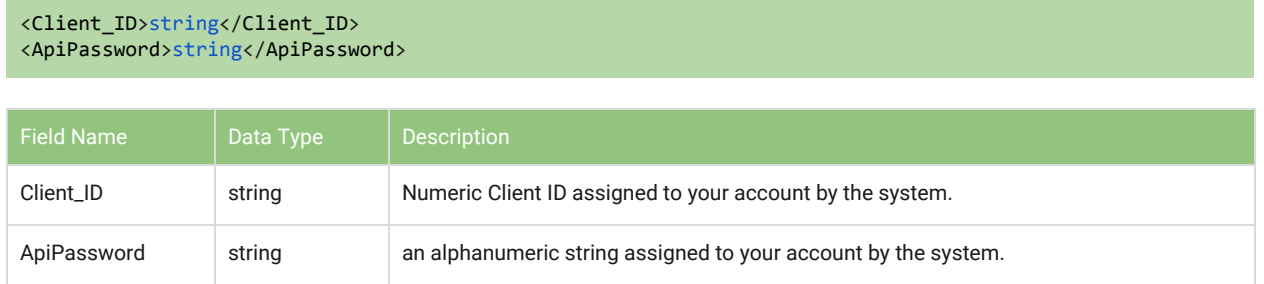

Note: These credentials are auto-generated and are completely separate from the username and password combination you use for the web interface. These credentials, when created, will be emailed directly to the email account we have on file for your account. If you do not have these yet, contact [Customer](mailto:support@green.money) Support to have them created for you.

#### <span id="page-7-1"></span>Output Specification Fields

```
<x_delim_data>string</x_delim_data>
<x delim char>string</x delim char>
```
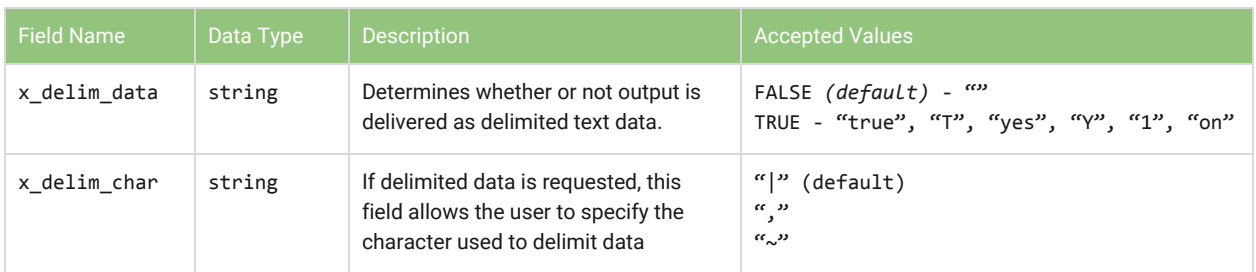

Since we are using XML Web Services, all output defaults to XML. However, many legacy systems still use older character delimited text protocols. Setting x\_delim\_data to *TRUE*, forces the system output to delimited text.

Any web methods which do not allow for output specification fields require that they be output in XML format due to the data being returned.

#### Examples:

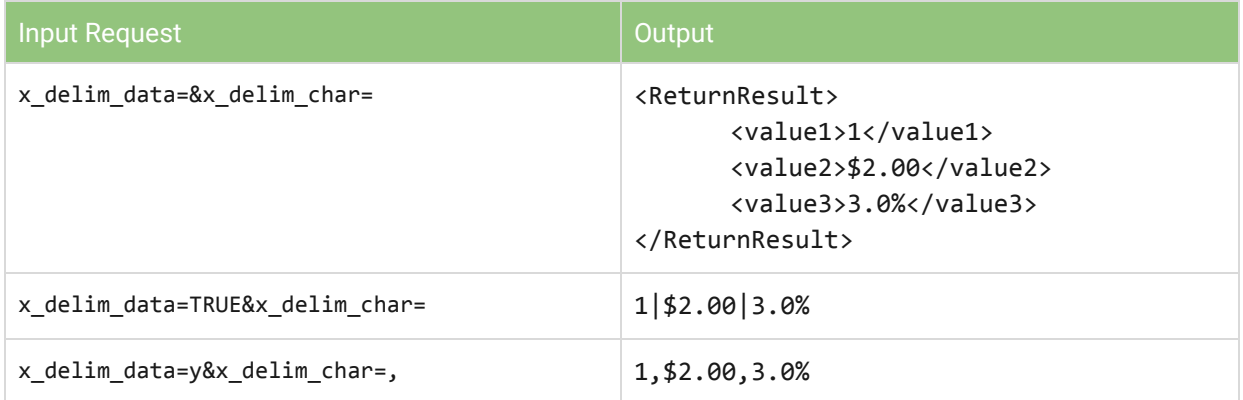

### <span id="page-9-0"></span>SearchCheckDate - Search our system for checks

This method returns all checks with a given CheckDate (i.e. transaction date). The CheckDate is not to be confused with either the date the check was created or the date the check was processed, but rather signifies the date the Check was written for.

#### <span id="page-9-1"></span>Input

<SearchCheckDate xmlns="CheckProcessing"> <Client\_ID>string</Client\_ID> <ApiPassword>string</ApiPassword> <CheckDate>string</CheckDate> <x\_delim\_data>string</x\_delim\_data> <x\_delim\_char>string</x\_delim\_char> </SearchCheckDate>

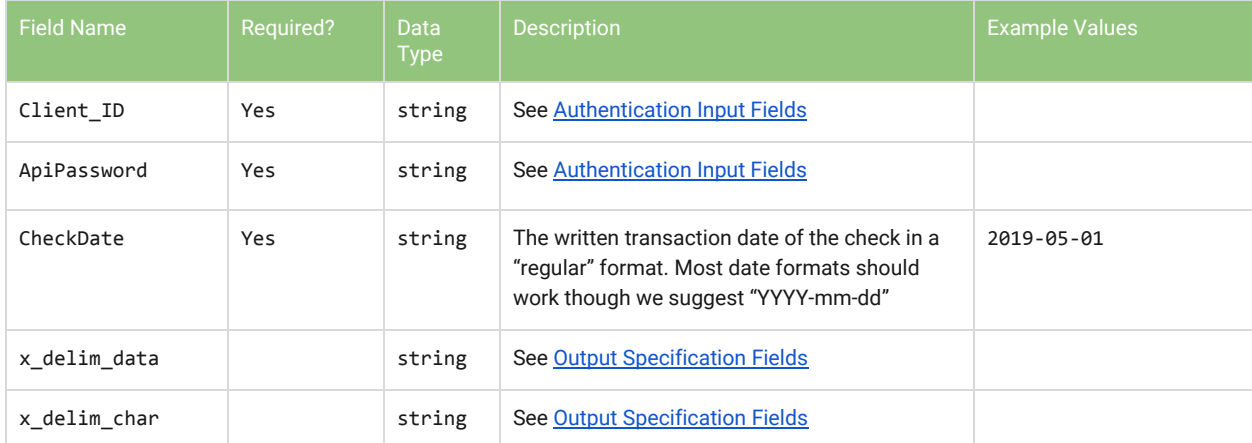

### <span id="page-10-0"></span>**Output**

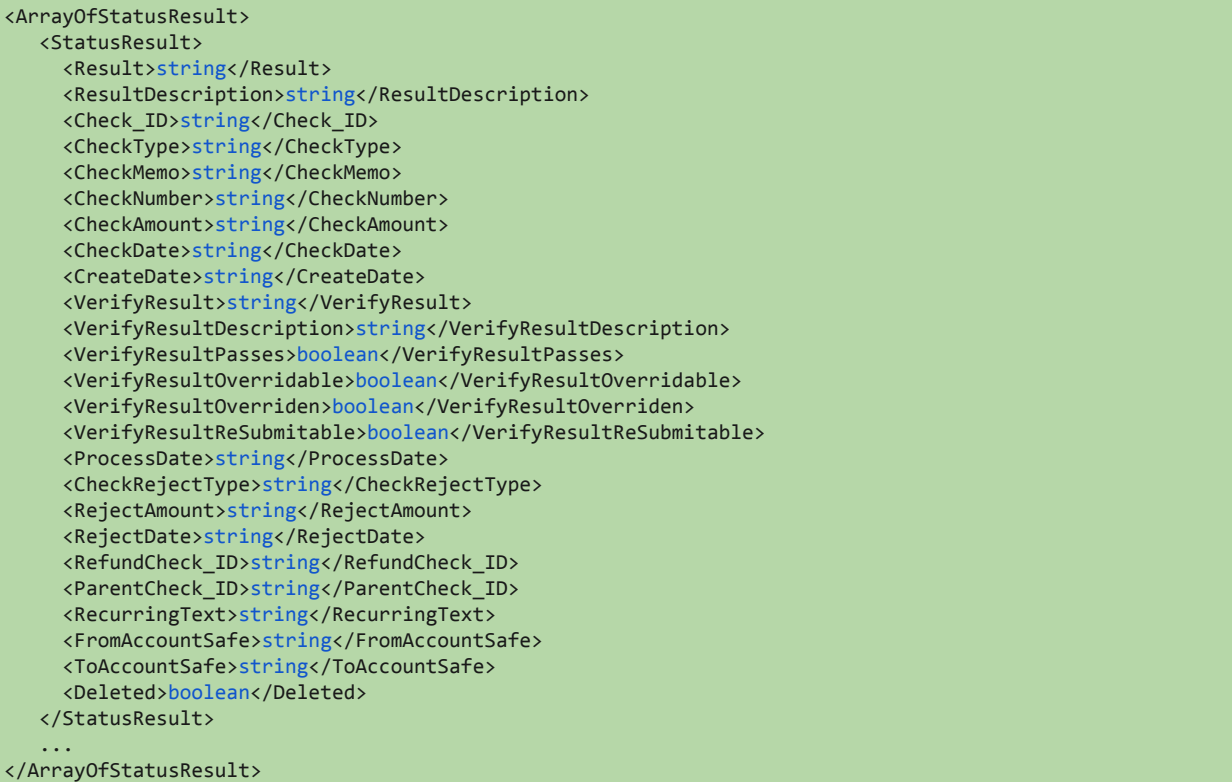

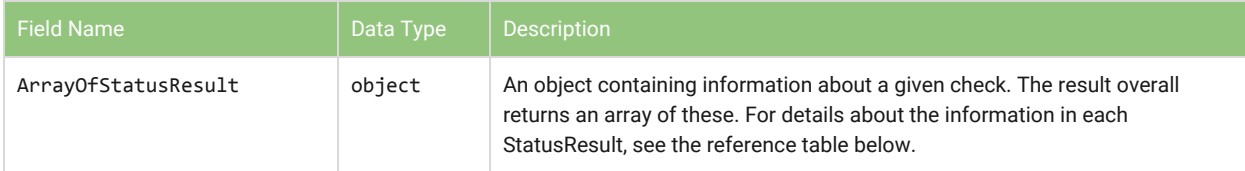

### **StatusResult**

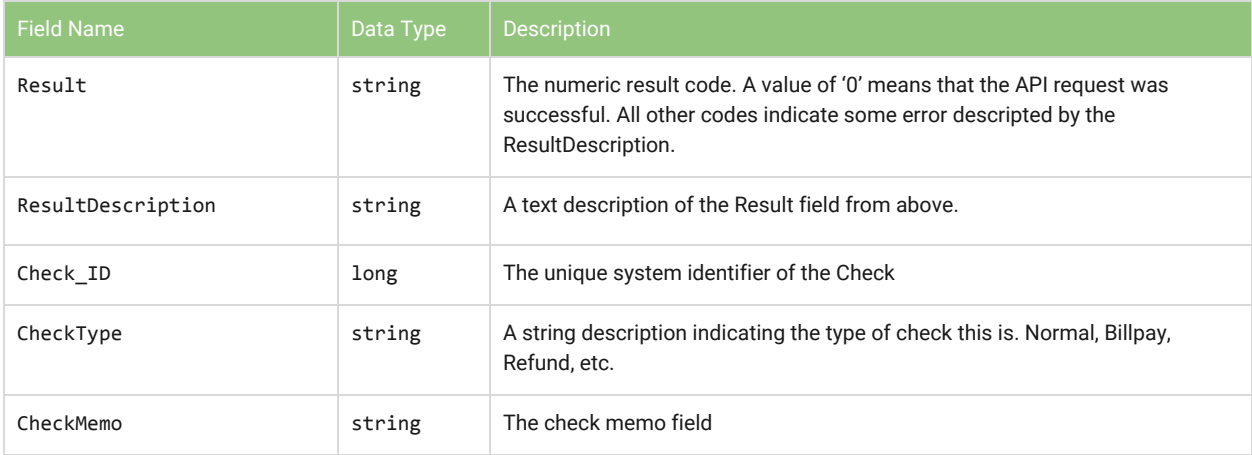

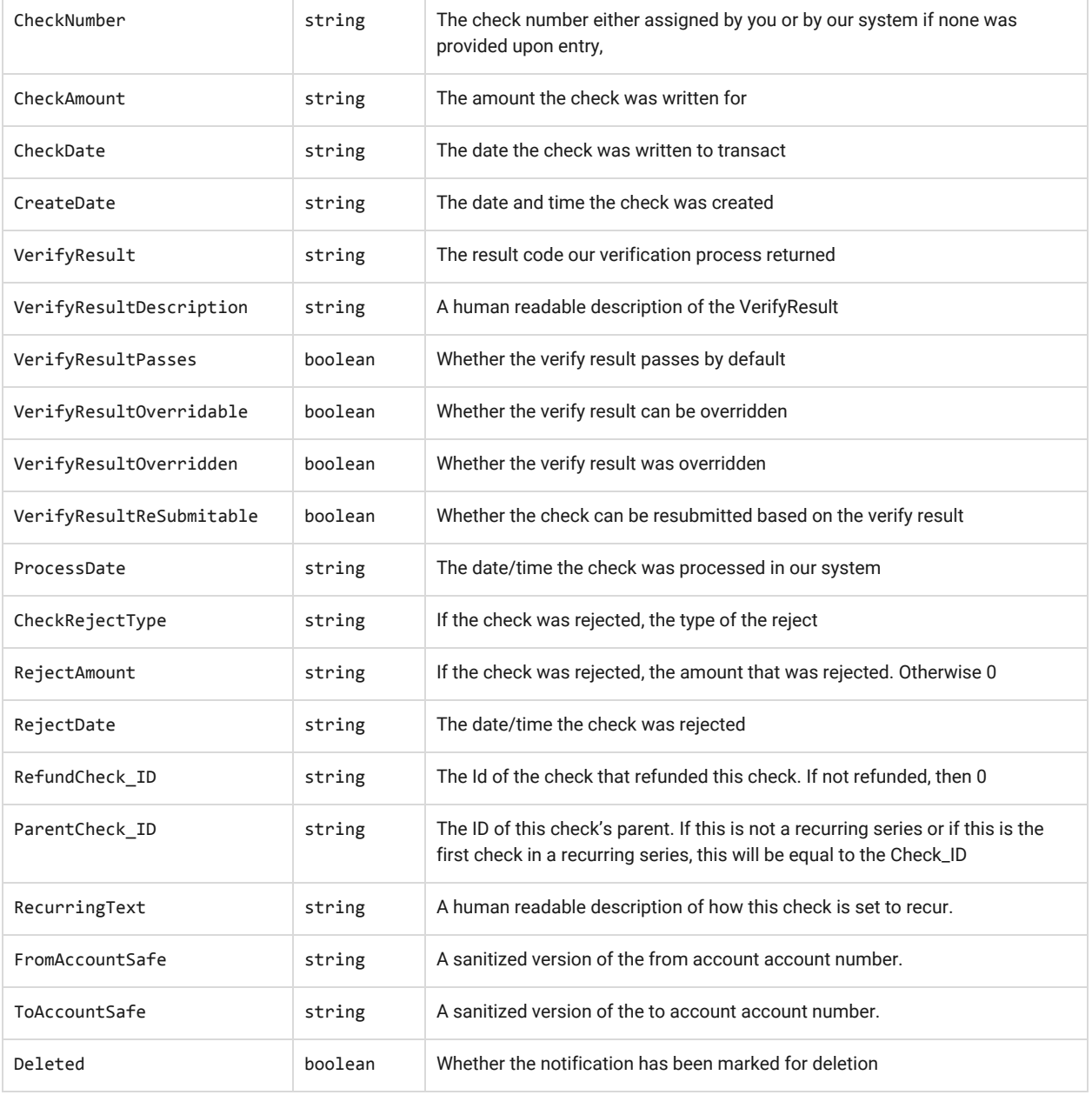

### <span id="page-12-0"></span>SearchCheckMemo - Search checks in our system

<span id="page-12-1"></span>This method returns all checks with a given memo.

#### Input

```
<SearchCheckMemo xmlns="CheckProcessing">
 <Client_ID>string</Client_ID>
 <ApiPassword>string</ApiPassword>
 <CheckMemo>string</CheckMemo>
 <x_delim_data>string</x_delim_data>
 <x_delim_char>string</x_delim_char>
</SearchCheckMemo>
```
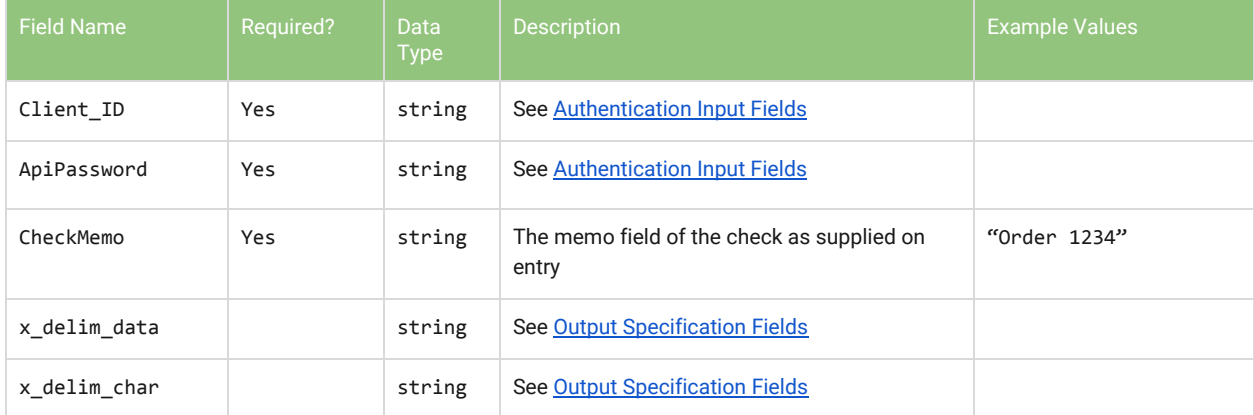

### <span id="page-12-2"></span>**Output**

### <span id="page-13-0"></span>SearchCheckNumber - Search our system for checks

<span id="page-13-1"></span>Returns all checks in our system with a given CheckNumber.

#### Input

```
<SearchCheckNumber xmlns="CheckProcessing">
 <Client_ID>string</Client_ID>
 <ApiPassword>string</ApiPassword>
 <CheckNumber>string</CheckNumber>
 <x_delim_data>string</x_delim_data>
 <x_delim_char>string</x_delim_char>
</SearchCheckNumber>
```
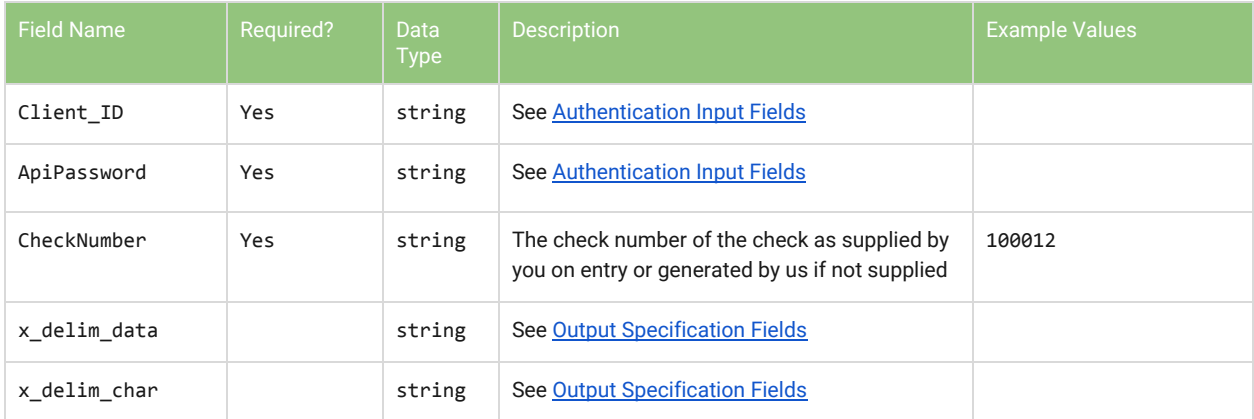

### <span id="page-13-2"></span>**Output**

### <span id="page-14-0"></span>SearchCheck\_ID - Search our system for checks

<span id="page-14-1"></span>Return a given check based on the Check ID.

#### Input

```
<SearchCheck_ID xmlns="CheckProcessing">
 <Client_ID>string</Client_ID>
 <ApiPassword>string</ApiPassword>
 <Check_ID>string</Check_ID>
 <x_delim_data>string</x_delim_data>
 <x_delim_char>string</x_delim_char>
</SearchCheck_ID>
```
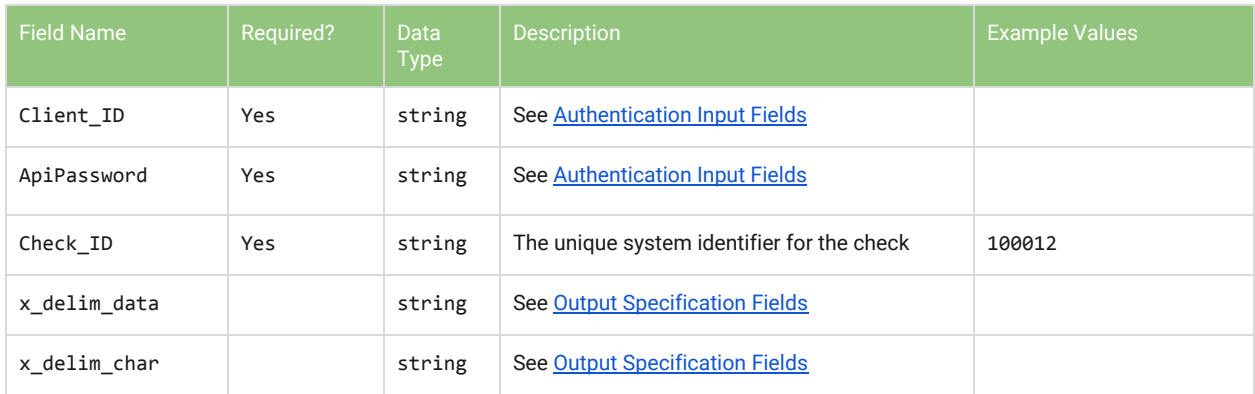

### <span id="page-14-2"></span>**Output**

Please refer to the output [specifications](#page-10-0)

Though the output specifies that there can be multiple entries, in the case of SearchCheck\_ID the format of the response will be the same but there should only ever be one check returned since Check\_ID is a unique identifier.

### <span id="page-15-0"></span>SearchParentCheck\_ID - Search our system for checks

Return all checks with a given Parent Check\_ID. This will essentially return all checks in a recurring series where the recurring parent is the specified ID.

#### <span id="page-15-1"></span>Input

```
<SearchParentCheck_ID xmlns="CheckProcessing">
 <Client_ID>string</Client_ID>
 <ApiPassword>string</ApiPassword>
 <ParentCheck_ID>string</ParentCheck_ID>
 <x_delim_data>string</x_delim_data>
 <x_delim_char>string</x_delim_char>
</SearchParentCheck_ID>
```
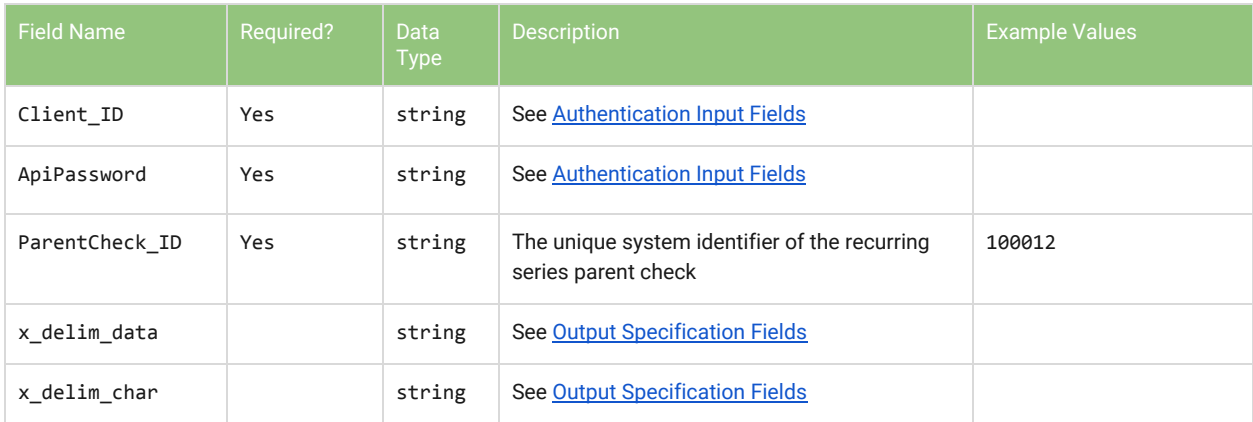

### <span id="page-15-2"></span>**Output**

### <span id="page-16-0"></span>SearchCheckAmount - Search our system for checks

<span id="page-16-1"></span>Return all checks with a given Check Amount.

#### Input

```
<SearchCheckAmount xmlns="CheckProcessing">
 <Client_ID>string</Client_ID>
 <ApiPassword>string</ApiPassword>
 <CheckAmount>string</CheckAmount>
 <x_delim_data>string</x_delim_data>
 <x_delim_char>string</x_delim_char>
</SearchCheckAmount>
```
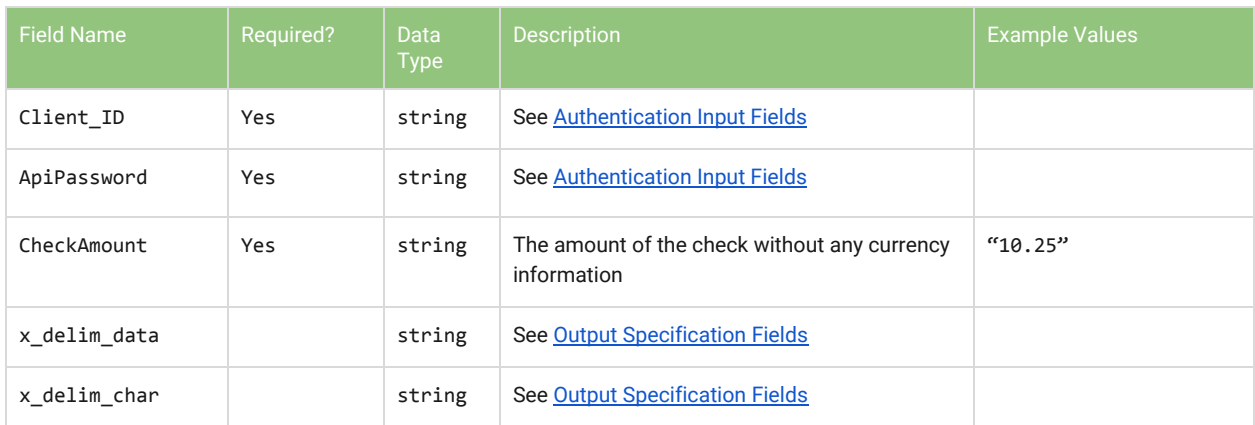

### <span id="page-16-2"></span>**Output**

### <span id="page-17-0"></span>SearchCheckNote - Search our system for checks

<span id="page-17-1"></span>Return all check notes you have added for the check found by the given Check\_ID.

#### Input

```
<SearchCheckNote xmlns="CheckProcessing">
 <Client_ID>string</Client_ID>
 <ApiPassword>string</ApiPassword>
 <Check_ID>string</Check_ID>
 <x_delim_data>string</x_delim_data>
 <x_delim_char>string</x_delim_char>
</SearchCheckNote>
```
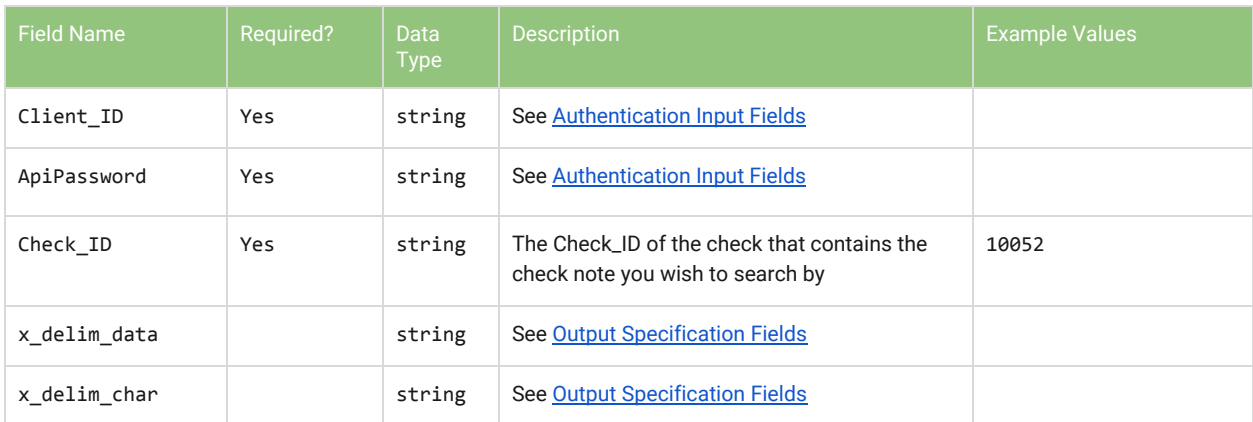

### <span id="page-17-2"></span>**Output**

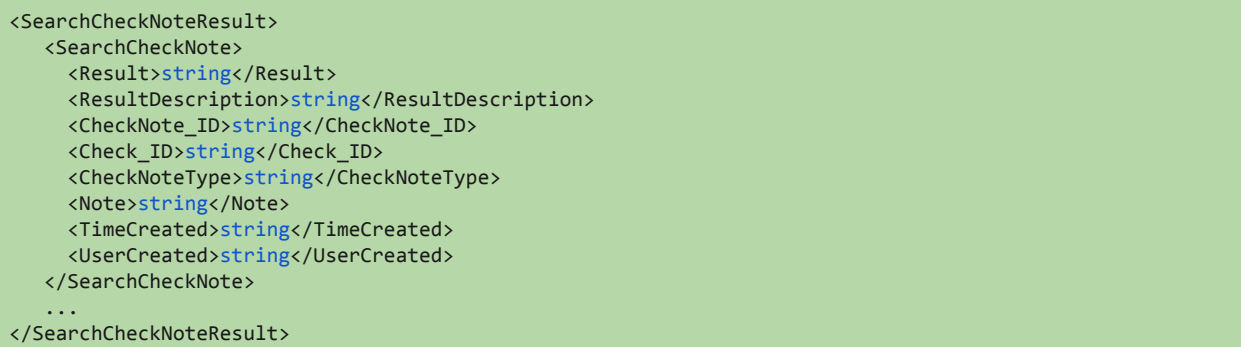

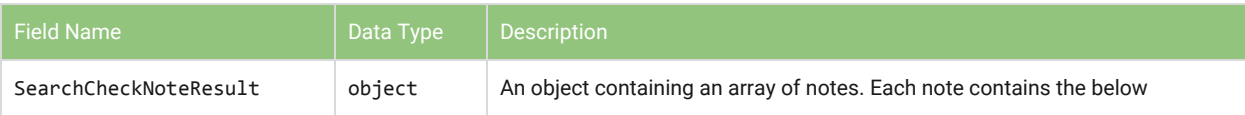

#### <span id="page-18-0"></span>**SearchCheckNote**

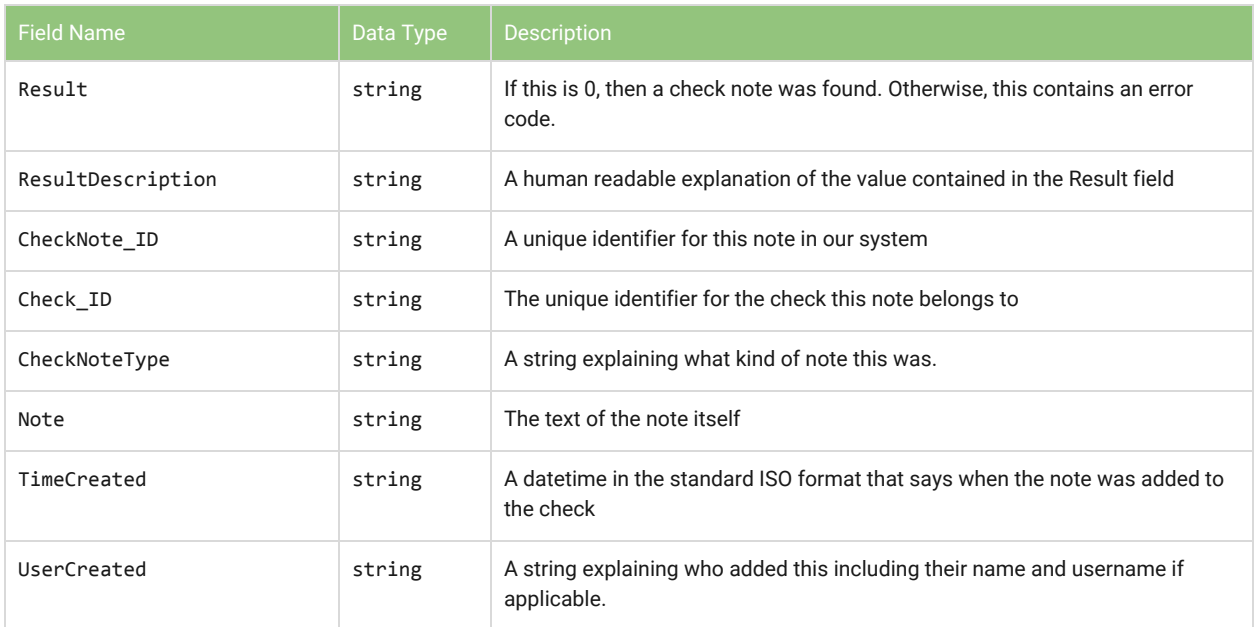

### <span id="page-19-0"></span>SearchCheckNoteText - Search our system for checks

Return all checks that have notes which contain the text you are searching for. The search allows for the use of some certain *wildcard* characters. The wildcards allowed are equivalent to those used by SQL databases. For further reference, please see [https://www.w3schools.com/sql/sql\\_wildcards.asp](https://www.w3schools.com/sql/sql_wildcards.asp)

#### <span id="page-19-1"></span>Input

```
<SearchCheckNoteText xmlns="CheckProcessing">
 <Client_ID>string</Client_ID>
 <ApiPassword>string</ApiPassword>
 <Note>string</Note>
 <UseWildcards>string</UseWildcards>
 <x_delim_data>string</x_delim_data>
 <x_delim_char>string</x_delim_char>
</SearchCheckNoteText>
```
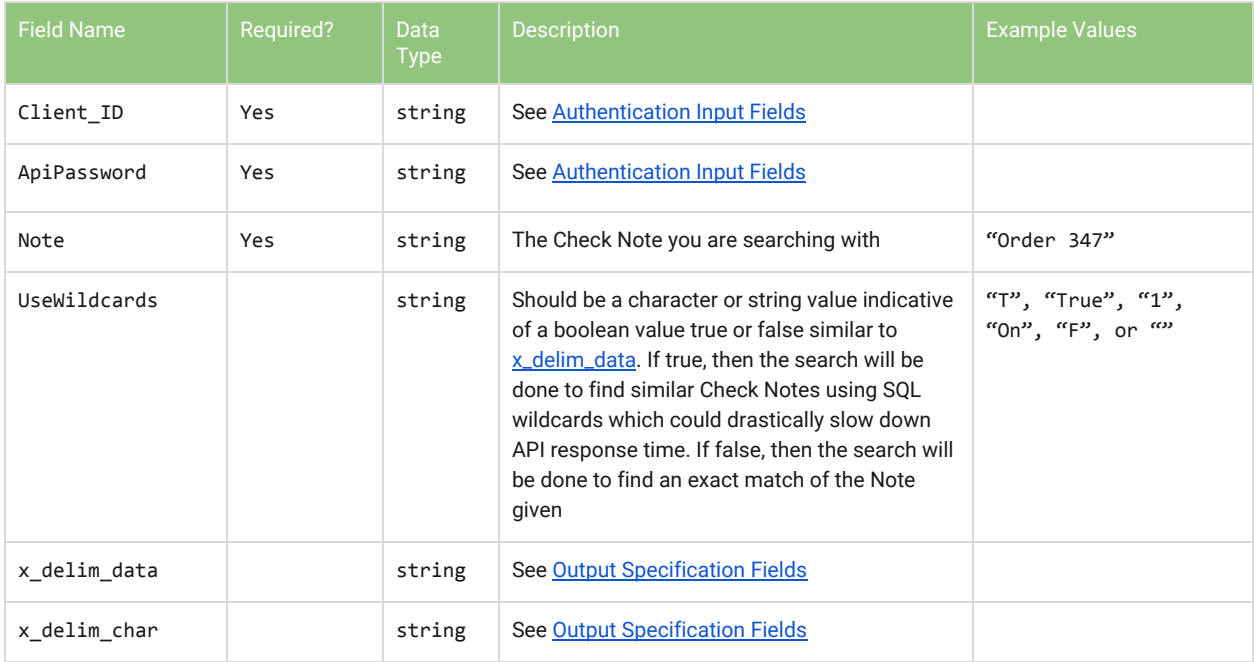

### <span id="page-19-2"></span>**Output**

### <span id="page-20-0"></span>UnProcessedChecks - Return incoming checks that are ready to process

Will return the same checks as the "Checks Awaiting Next Batch" page in the system portal. These checks are ones that have not yet processed but are ready to process at the next available batch.

#### <span id="page-20-1"></span>Input

```
<UnProcessedChecks xmlns="CheckProcessing">
 <Client_ID>string</Client_ID>
 <ApiPassword>string</ApiPassword>
 <x_delim_data>string</x_delim_data>
 <x_delim_char>string</x_delim_char>
</UnProcessedChecks>
```
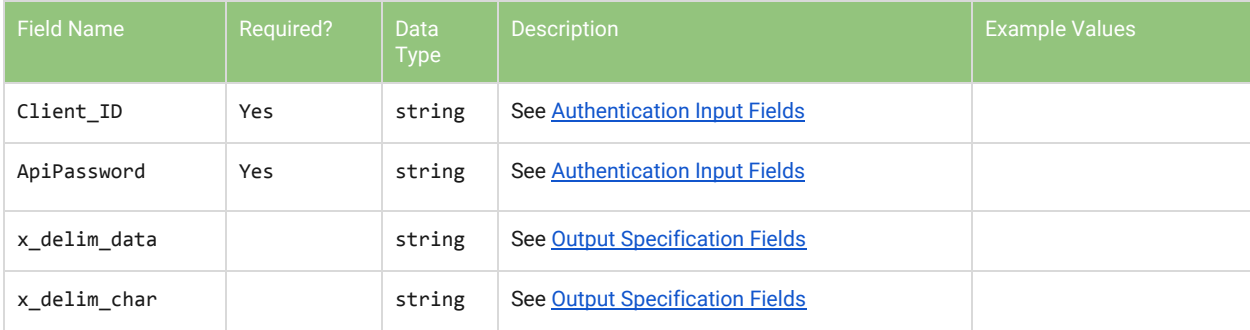

### <span id="page-20-2"></span>**Output**

### <span id="page-21-0"></span>UnProcessedChecksBillPay - Return billpay checks that are ready to process

Similar to the standard UnProcessedChecks, this function returns any billpay checks that have not yet processed but are scheduled to process at the next batch time.

#### <span id="page-21-1"></span>Input

```
<UnProcessedChecksBillPay xmlns="CheckProcessing">
 <Client_ID>string</Client_ID>
 <ApiPassword>string</ApiPassword>
 <x_delim_data>string</x_delim_data>
```
<x\_delim\_char>string</x\_delim\_char>

```
</UnProcessedChecksBillPay>
```
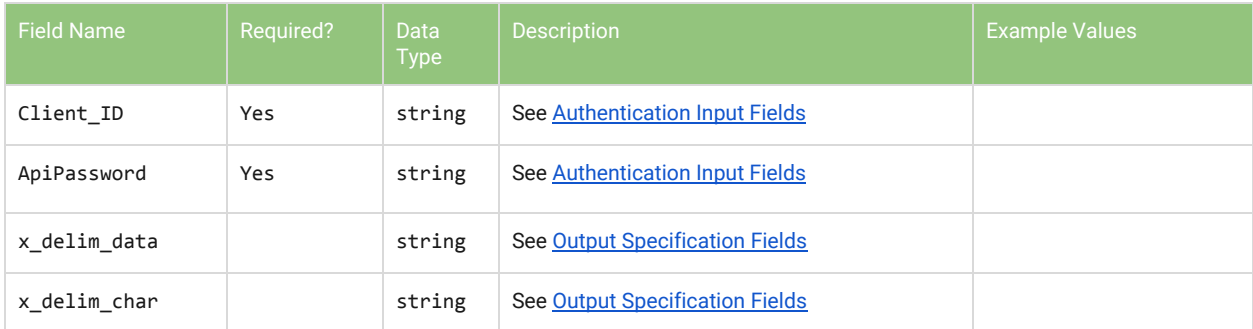

### <span id="page-21-2"></span>**Output**

### <span id="page-22-0"></span>UnProcessedChecksFuture - Return checks that are ready to process at a future date

Similar to the standard UnProcessedChecks, this function returns any incoming checks that have not yet processed but are ready to process except for having been post-dated (queued for a future date).

#### <span id="page-22-1"></span>Input

```
<UnProcessedChecksFuture xmlns="CheckProcessing">
 <Client_ID>string</Client_ID>
 <ApiPassword>string</ApiPassword>
 <x_delim_data>string</x_delim_data>
 <x_delim_char>string</x_delim_char>
</UnProcessedChecksFuture>
```
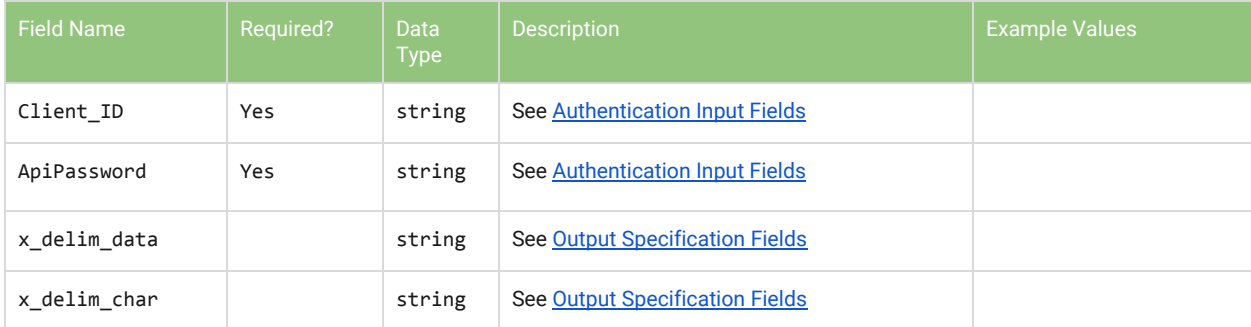

#### <span id="page-22-2"></span>**Output**

### <span id="page-23-0"></span>UnProcessedChecksRecurring - Return recurring checks that are ready to process

Similar to the standard UnProcessedChecks, this function returns any incoming checks that are specifically recurring of some kind that have not yet processed but are ready to process at the next batch.

#### <span id="page-23-1"></span>Input

```
<UnProcessedChecksRecurring xmlns="CheckProcessing">
 <Client_ID>string</Client_ID>
 <ApiPassword>string</ApiPassword>
 <x_delim_data>string</x_delim_data>
 <x_delim_char>string</x_delim_char>
</UnProcessedChecksRecurring>
```
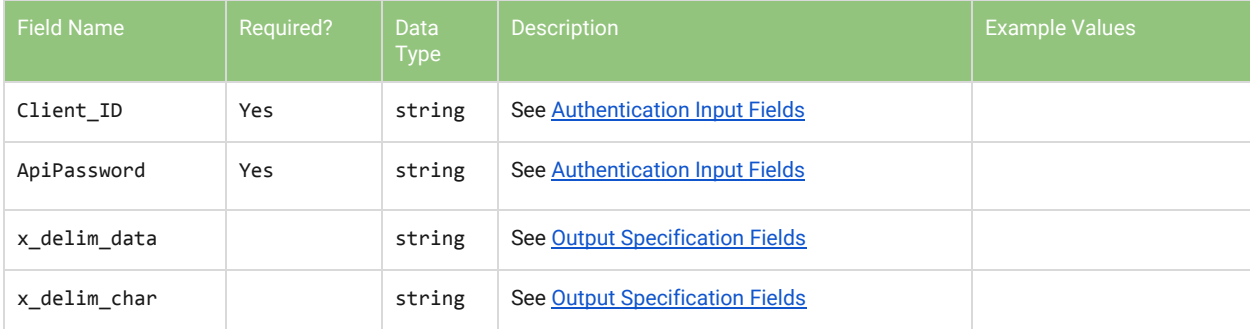

### <span id="page-23-2"></span>**Output**

### <span id="page-24-0"></span>UnProcessedChecksRefund - Return refund checks that are ready to process

Similar to the standard UnProcessedChecks, this function returns any refund checks that have not yet processed but are ready to process at the next batch.

#### <span id="page-24-1"></span>Input

```
<UnProcessedChecksRefund xmlns="CheckProcessing">
 <Client_ID>string</Client_ID>
 <ApiPassword>string</ApiPassword>
 <x_delim_data>string</x_delim_data>
 <x_delim_char>string</x_delim_char>
</UnProcessedChecksRefund>
```
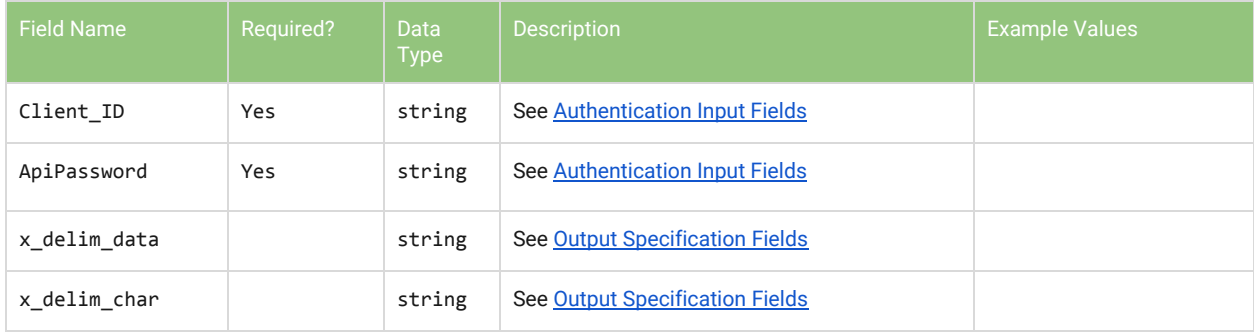

### <span id="page-24-2"></span>**Output**

### <span id="page-25-0"></span>UnProcessedChecksRiskyBad - Return checks that are not ready to process

This function returns a report of all checks that are uploaded to your system that have not passed our verification process and are either Risky (can be overridden) or Bad (cannot be overridden). This is the same as the report accessed through the "Risky/Bad" screen in your system portal.

#### <span id="page-25-1"></span>Input

```
<UnProcessedChecksRiskyBad xmlns="CheckProcessing">
 <Client_ID>string</Client_ID>
 <ApiPassword>string</ApiPassword>
 <x_delim_data>string</x_delim_data>
 <x_delim_char>string</x_delim_char>
</UnProcessedChecksRiskyBad>
```
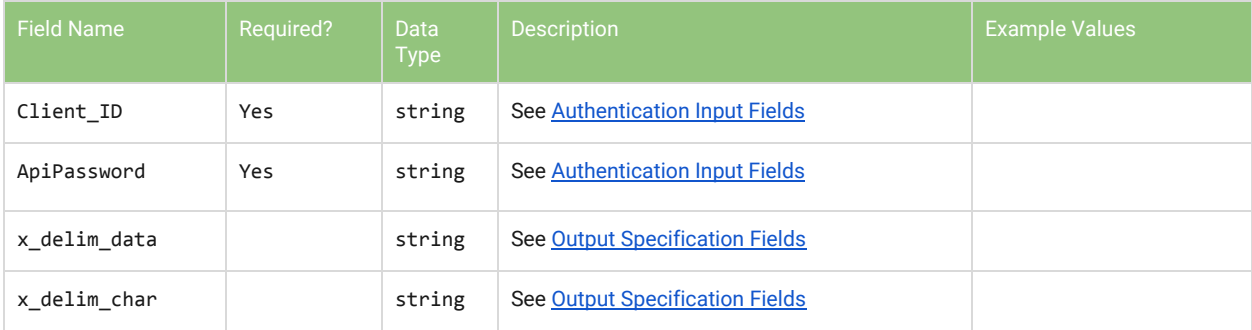

### <span id="page-25-2"></span>**Output**

### <span id="page-26-0"></span>UnProcessedChecksUnVerified - Return checks that are not ready to process

This function returns a report of all checks that are uploaded to your system that have not yet been verified either due to having been batch uploaded or the verification system is down and these have not been verified yet.

#### <span id="page-26-1"></span>Input

```
<UnProcessedChecksUnVerified xmlns="CheckProcessing">
 <Client_ID>string</Client_ID>
 <ApiPassword>string</ApiPassword>
 <x_delim_data>string</x_delim_data>
 <x_delim_char>string</x_delim_char>
```

```
</UnProcessedChecksUnVerified>
```
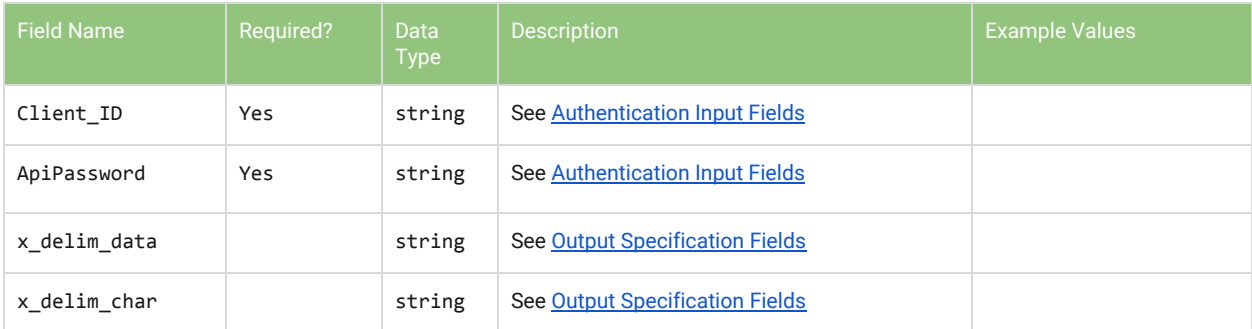

### <span id="page-26-2"></span>**Output**

### <span id="page-27-0"></span>ListBatches - Return a summary of all batches that have run within a given time frame

Returns an array of all batches with a summary of what was in the batch that occurred in a given time frame.

#### <span id="page-27-1"></span>Input

```
<ListBatches xmlns="CheckProcessing">
 <Client_ID>string</Client_ID>
 <ApiPassword>string</ApiPassword>
 <DateStart>string</DateStart>
 <DateEnd>string</DateEnd>
```
</ListBatches>

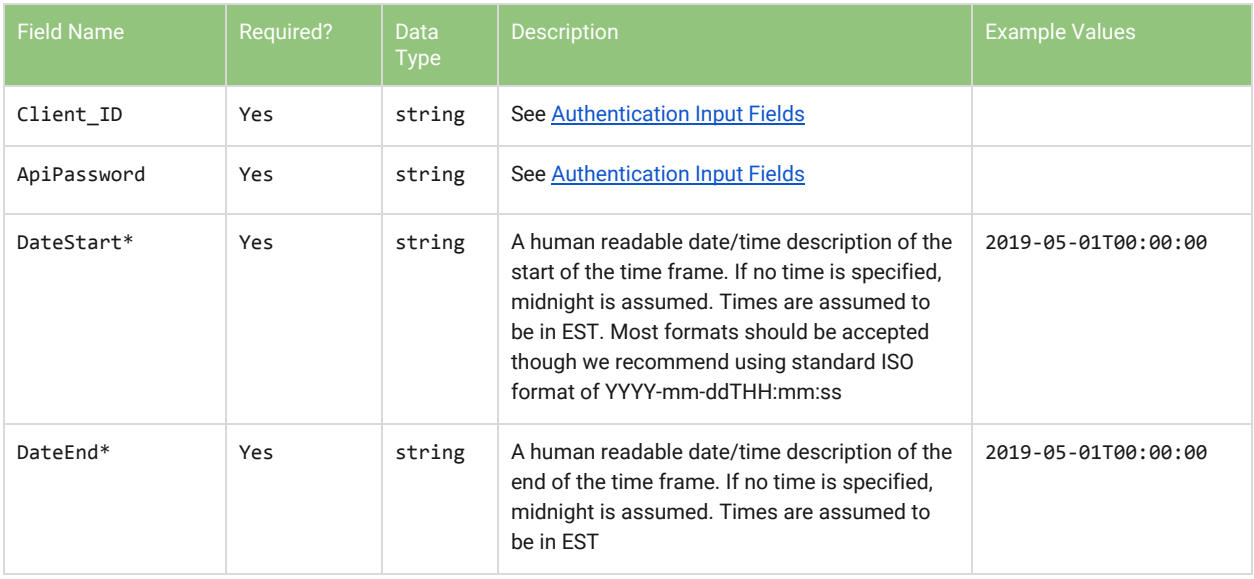

\*- If DateStart and DateEnd are equal values, then all batches for that day are given. Ex. if you enter 2019-05-01 (without time) for both values, then our system assumes you want all batches from midnight of the 1st to 11:59pm (end of day). If you specify times however (2019-05-01 00:00 - 2019-05-01 12:00) then those times are respected and you would only get morning batches.

### <span id="page-28-0"></span>**Output**

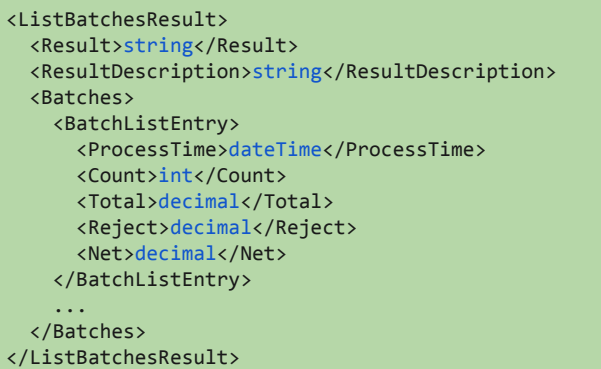

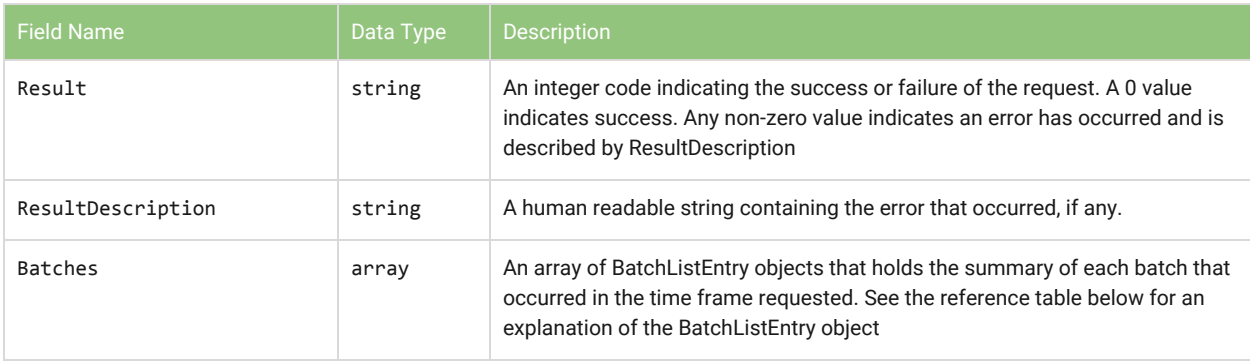

### <span id="page-28-1"></span>**BatchListEntry**

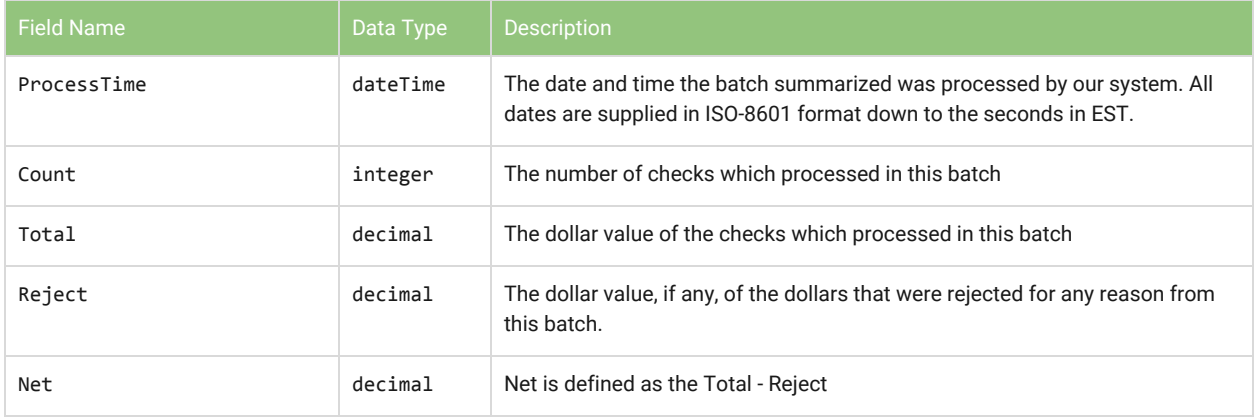

### <span id="page-29-0"></span>BatchDetails - Return a detailed breakdown of a particular batch

Returns an array of all the checks that were processed with a batch at a given DateTime timestamp as returned by the previous ListBatches method.

#### <span id="page-29-1"></span>Input

```
<BatchDetails xmlns="CheckProcessing">
```
- <Client\_ID>string</Client\_ID>
- <ApiPassword>string</ApiPassword>
- <ProcessTime>string</ProcessTime>
- <IncludeFeeBreakdown>string</IncludeFeeBreakdown>

</BatchDetails>

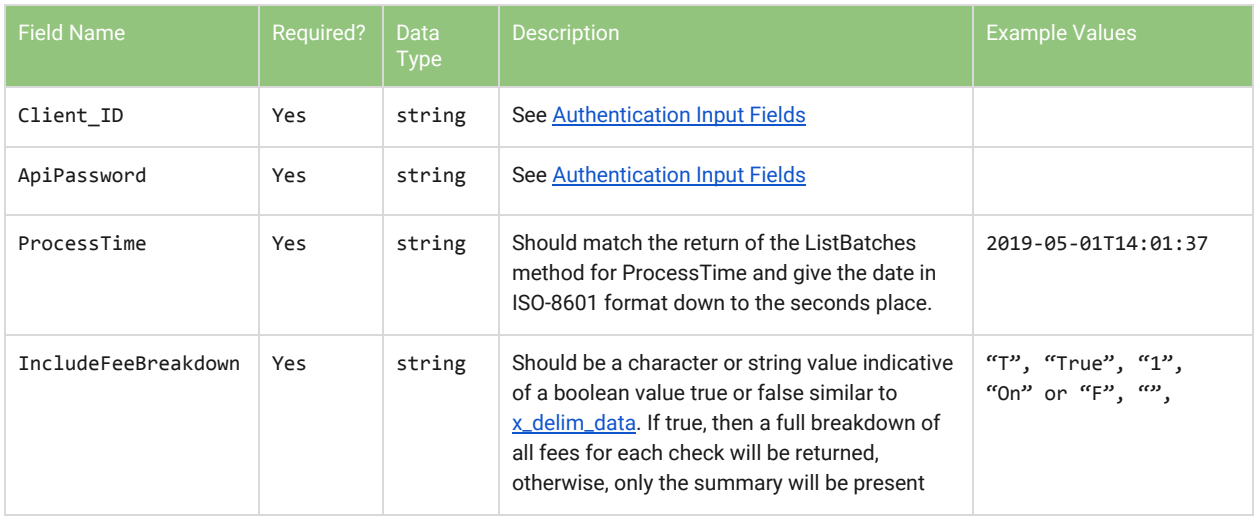

### <span id="page-30-0"></span>**Output**

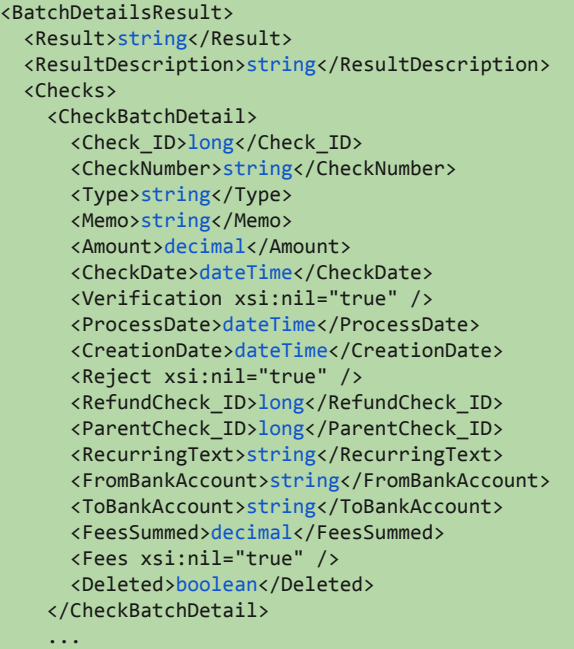

</Checks>

</BatchDetailsResult>

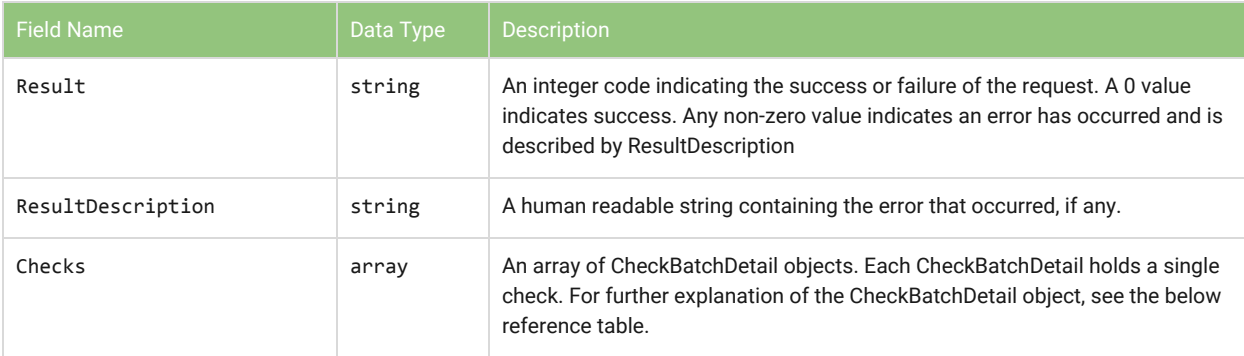

#### <span id="page-30-1"></span>**CheckBatchDetail**

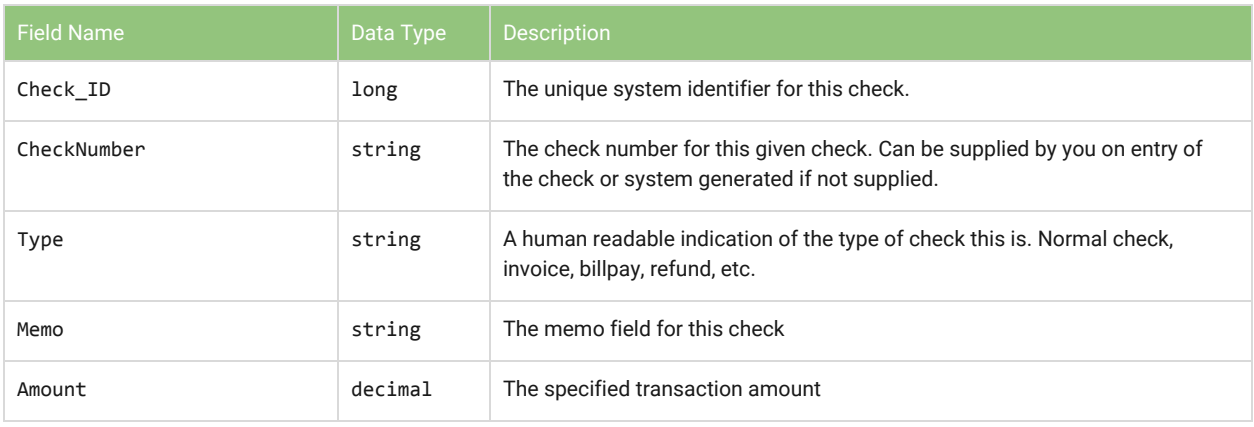

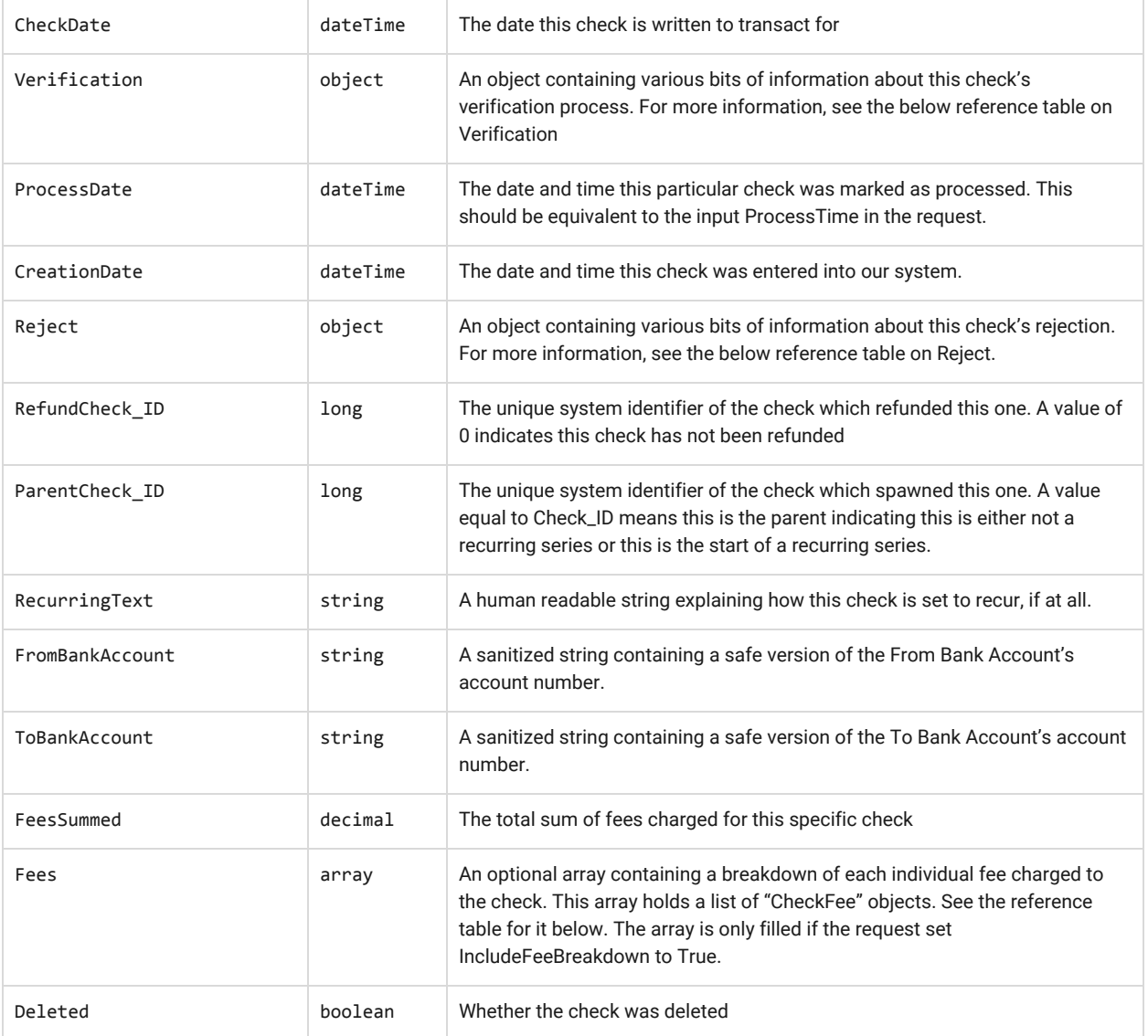

#### <span id="page-31-0"></span>Verification

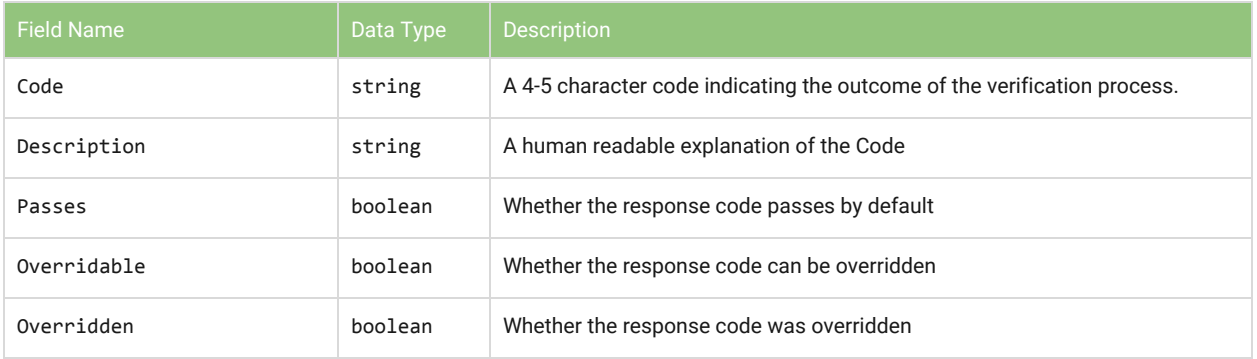

### <span id="page-32-0"></span>Reject

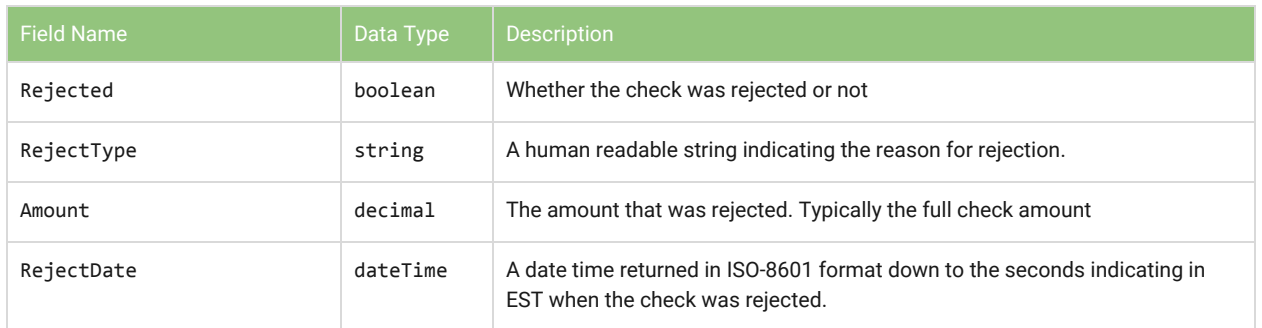

#### <span id="page-32-1"></span>**CheckFee**

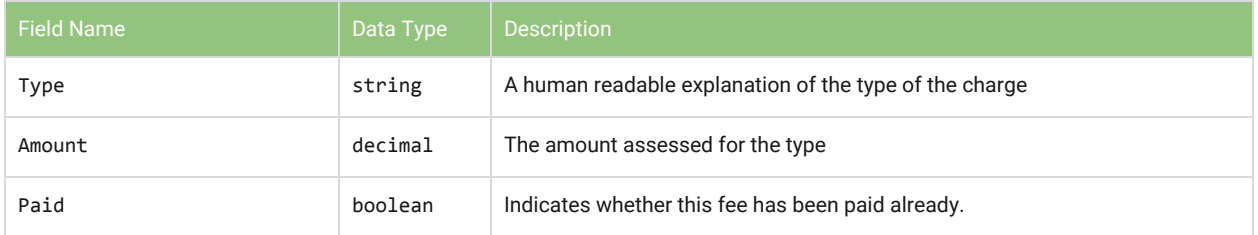

### <span id="page-33-0"></span>HistoryBillPayChecks - Return a summary of all billpays that were processed between some given dates

Returns a summary array of billpay data for billpays that were processed between the given dates.

#### <span id="page-33-1"></span>Input

```
<HistoryBillPayChecks xmlns="CheckProcessing">
 <Client_ID>string</Client_ID>
 <ApiPassword>string</ApiPassword>
 <DateStart>string</DateStart>
 <DateEnd>string</DateEnd>
 <x_delim_data>string</x_delim_data>
 <x_delim_char>string</x_delim_char>
</HistoryBillPayChecks>
```
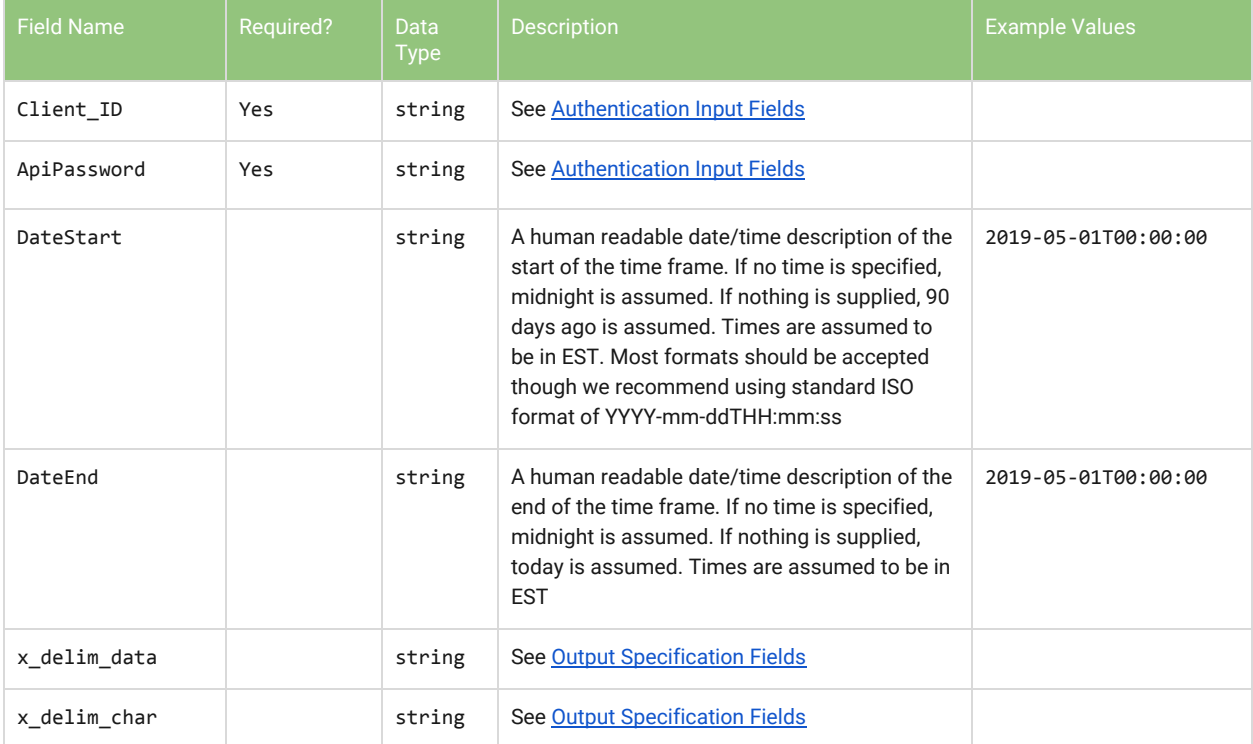

### <span id="page-34-0"></span>**Output**

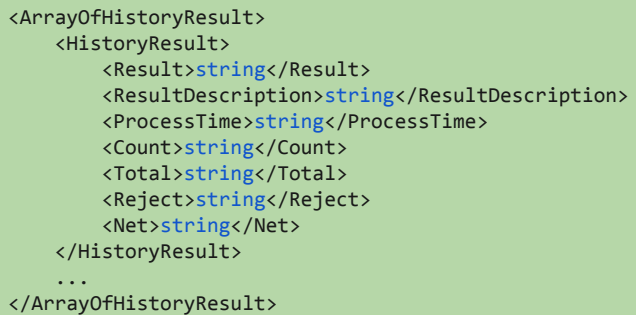

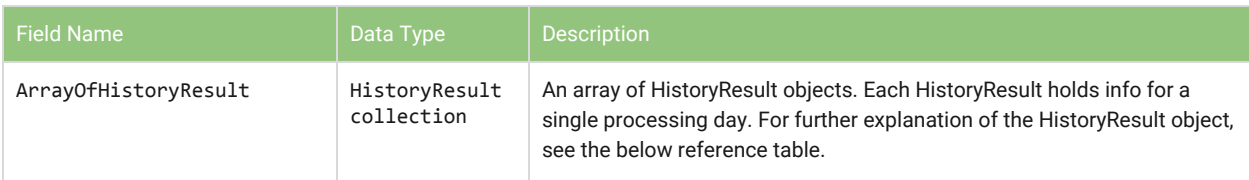

### <span id="page-34-1"></span>HistoryResult

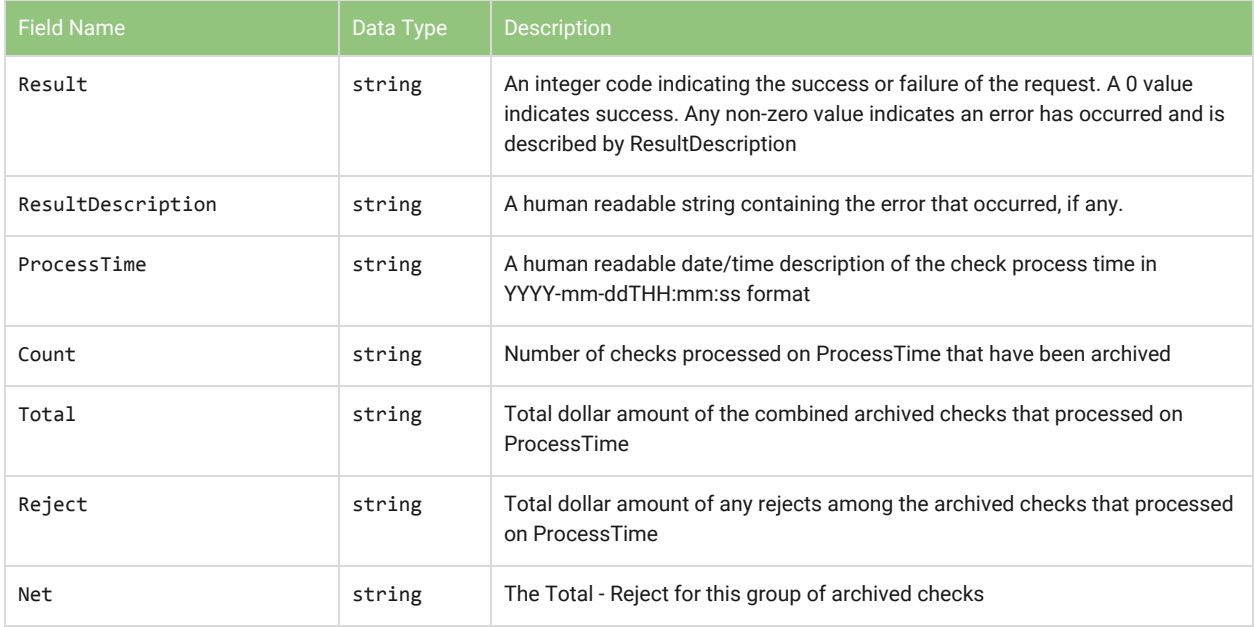

### <span id="page-35-0"></span>HistoryBillPayChecksDetails - Return a detailed report of all billpays that were processed on some given date

<span id="page-35-1"></span>Returns a detailed report of billpay data for billpays that were processed on the given date.

#### Input

```
<HistoryBillPayChecksDetails xmlns="CheckProcessing">
 <Client_ID>string</Client_ID>
 <ApiPassword>string</ApiPassword>
 <ProcessTime>string</ProcessTime>
 <x_delim_data>string</x_delim_data>
 <x_delim_char>string</x_delim_char>
</HistoryBillPayChecksDetails>
```
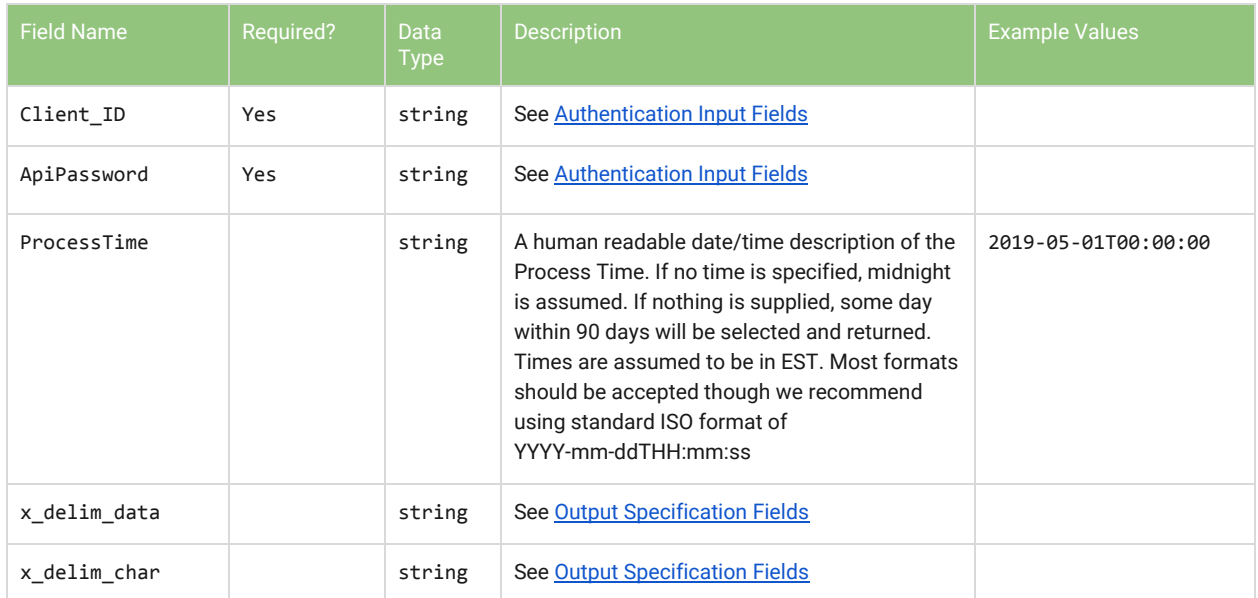

#### <span id="page-35-2"></span>**Output**

### <span id="page-36-0"></span>HistoryChecks - Return a summary of all checks that were processed between some given dates

Returns a summary array of check data for checks that were processed between the given dates.

#### <span id="page-36-1"></span>Input

```
<HistoryChecks xmlns="CheckProcessing">
 <Client_ID>string</Client_ID>
 <ApiPassword>string</ApiPassword>
 <DateStart>string</DateStart>
 <DateEnd>string</DateEnd>
 <x_delim_data>string</x_delim_data>
 <x_delim_char>string</x_delim_char>
</HistoryChecks>
```
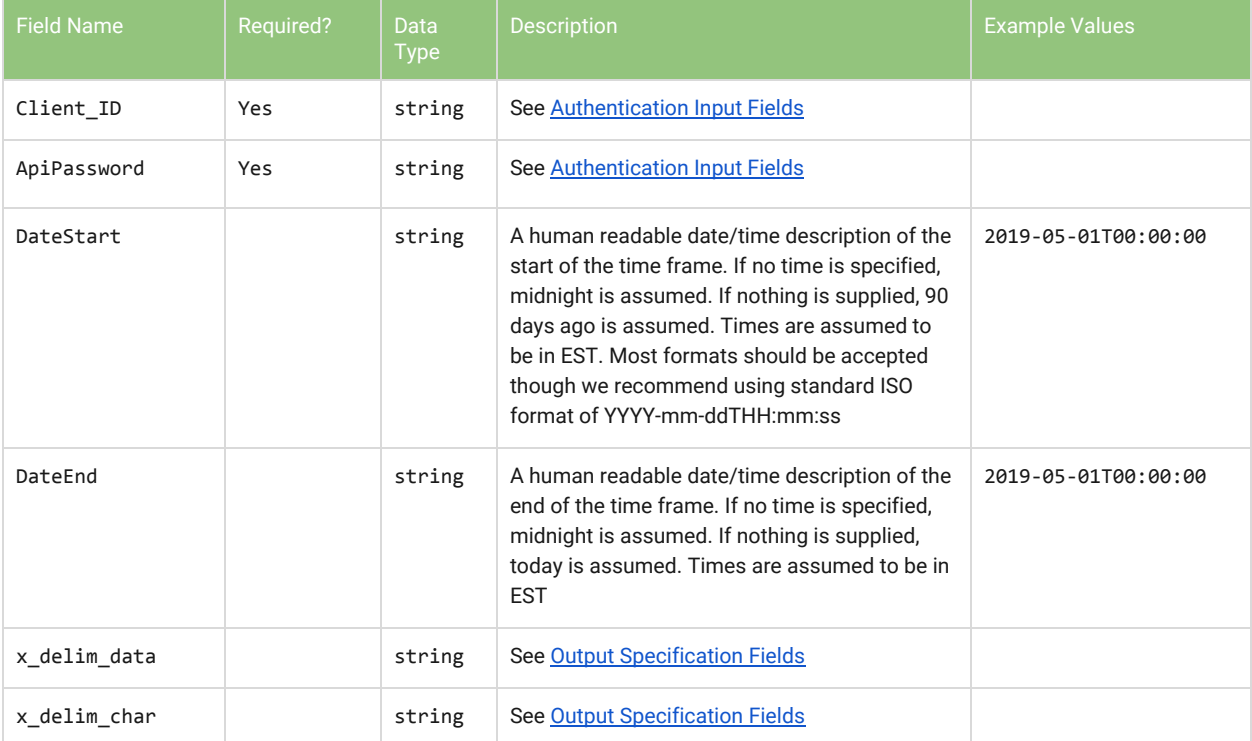

### <span id="page-36-2"></span>**Output**

### <span id="page-37-0"></span>HistoryChecksDetails - Return a detailed report of all checks that were processed on some given date

<span id="page-37-1"></span>Returns a detailed report of check data for checks that were processed on the given date.

#### Input

```
<HistoryChecksDetails xmlns="CheckProcessing">
 <Client_ID>string</Client_ID>
 <ApiPassword>string</ApiPassword>
 <ProcessTime>string</ProcessTime>
 <x_delim_data>string</x_delim_data>
 <x_delim_char>string</x_delim_char>
</HistoryChecksDetails>
```
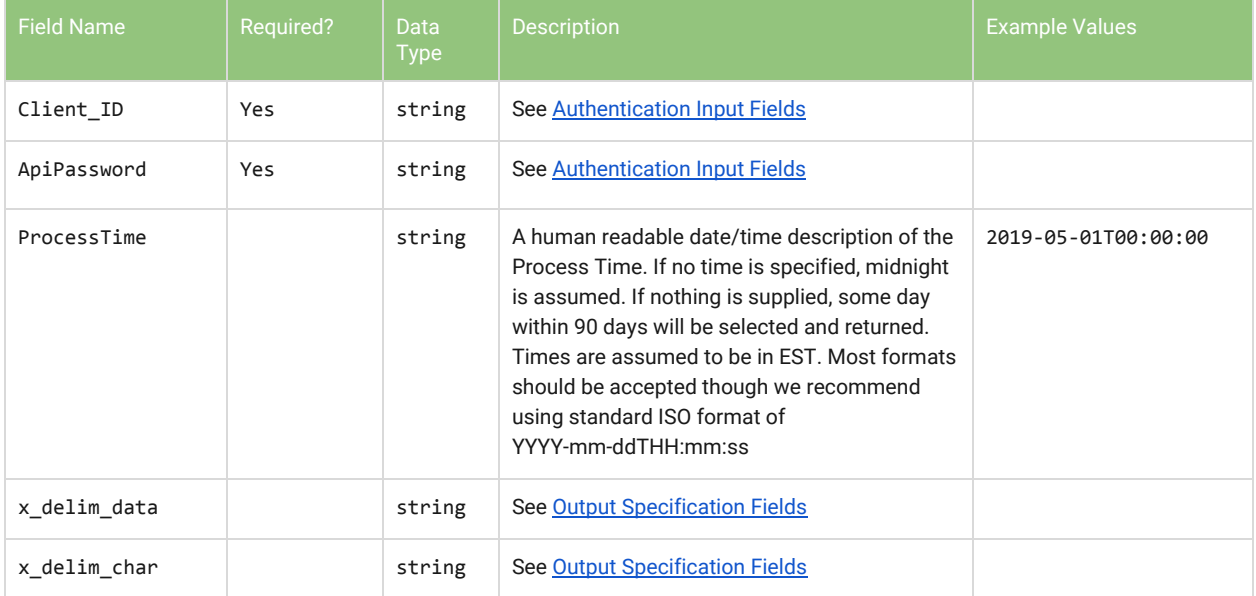

#### <span id="page-37-2"></span>**Output**

### <span id="page-38-0"></span>HistoryRefundChecks - Return a summary of all refund checks that were processed between some given dates

Returns a summary array of refund check data for refund checks that were processed between the given dates.

#### <span id="page-38-1"></span>Input

```
<HistoryRefundChecks xmlns="CheckProcessing">
 <Client_ID>string</Client_ID>
 <ApiPassword>string</ApiPassword>
 <DateStart>string</DateStart>
 <DateEnd>string</DateEnd>
 <x_delim_data>string</x_delim_data>
 <x_delim_char>string</x_delim_char>
</HistoryRefundChecks>
```
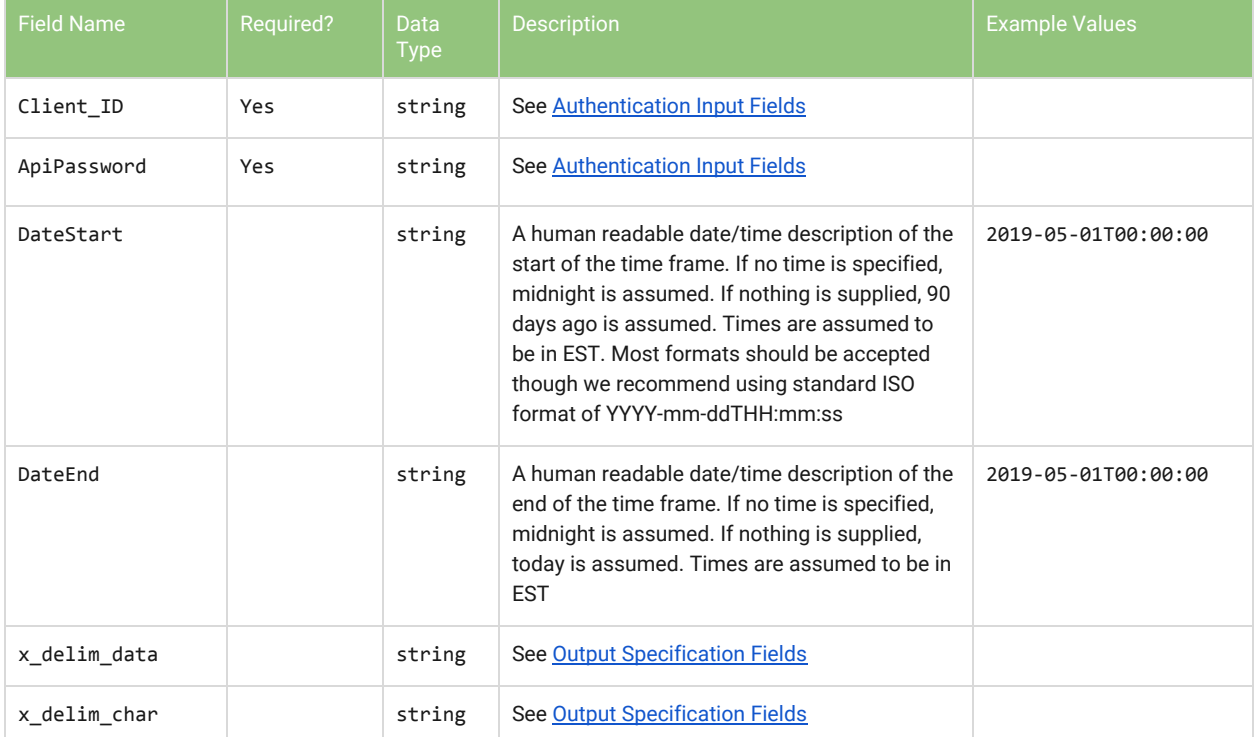

### <span id="page-38-2"></span>**Output**

### <span id="page-39-0"></span>HistoryRefundChecksDetails - Return a detailed report of all refund checks that were processed on some given date

Returns a detailed report of refund check data for refund checks that were processed on the given date.

#### <span id="page-39-1"></span>Input

```
<HistoryRefundChecksDetails xmlns="CheckProcessing">
 <Client_ID>string</Client_ID>
 <ApiPassword>string</ApiPassword>
 <ProcessTime>string</ProcessTime>
 <x_delim_data>string</x_delim_data>
 <x_delim_char>string</x_delim_char>
</HistoryRefundChecksDetails>
```
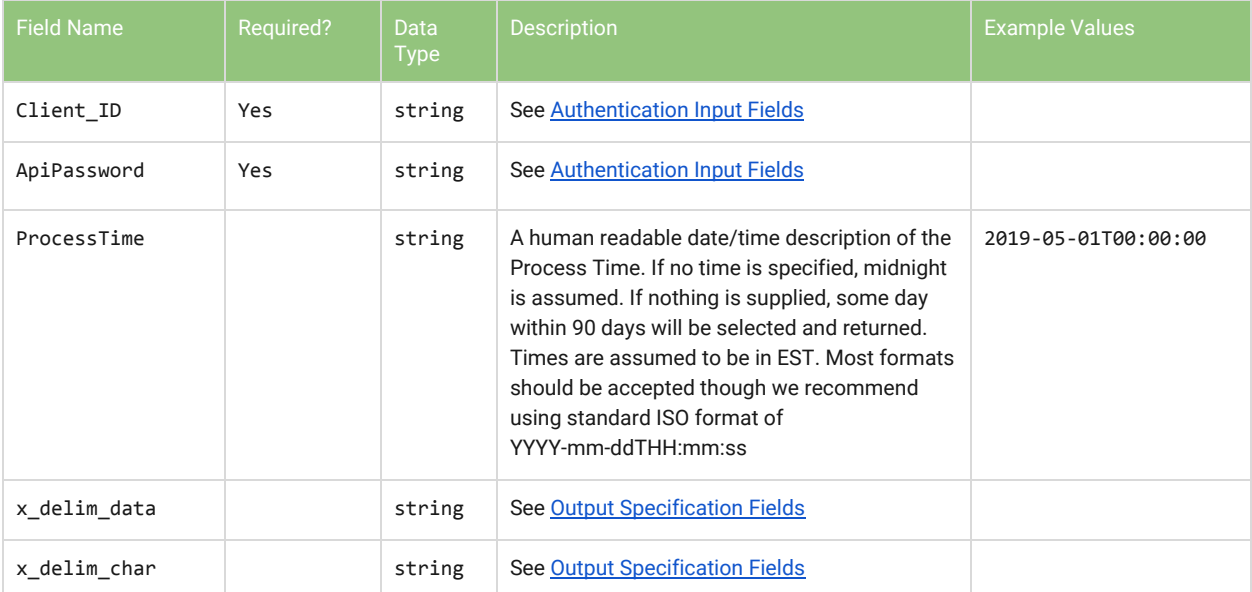

### <span id="page-39-2"></span>**Output**

### <span id="page-40-0"></span>HistoryRejectedChecks - Return a summary of all rejected checks that were processed between some given dates

Returns a summary array of reject check data for rejected checks that were processed between the given dates.

#### <span id="page-40-1"></span>Input

```
<HistoryRejectedChecks xmlns="CheckProcessing">
 <Client_ID>string</Client_ID>
 <ApiPassword>string</ApiPassword>
 <DateStart>string</DateStart>
 <DateEnd>string</DateEnd>
 <x_delim_data>string</x_delim_data>
 <x_delim_char>string</x_delim_char>
</HistoryRejectedChecks>
```
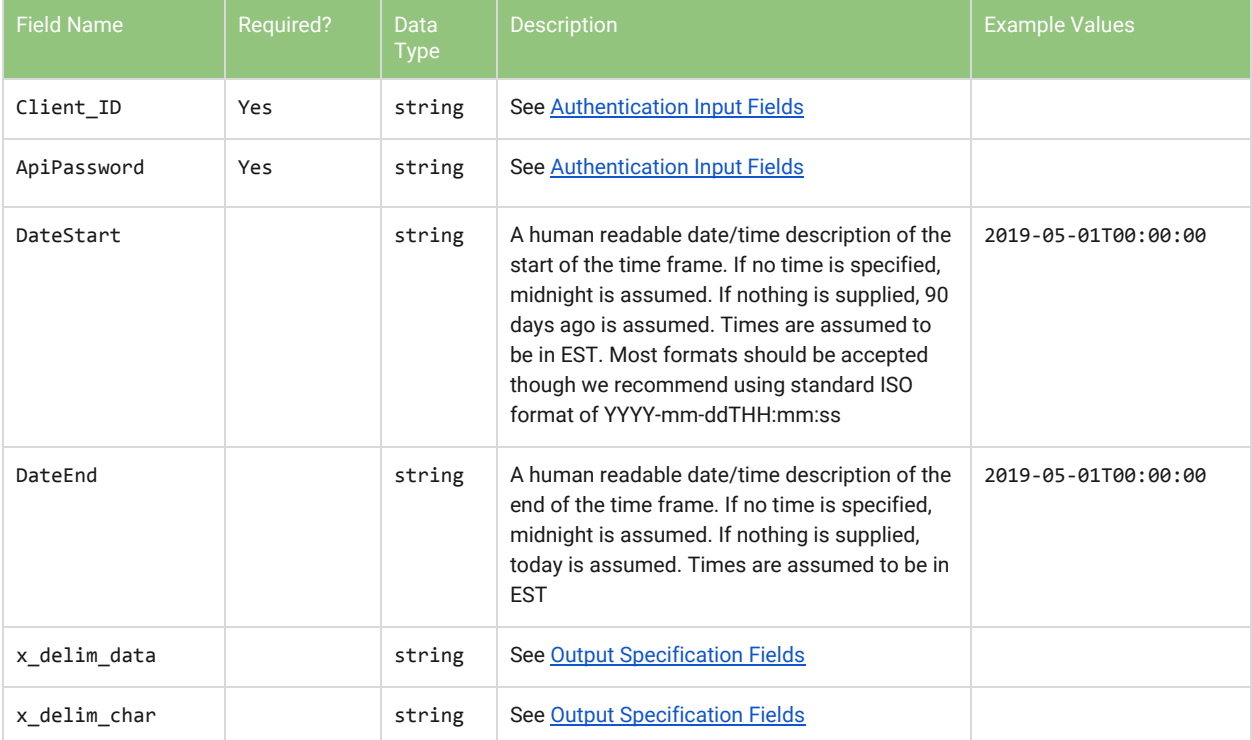

### <span id="page-40-2"></span>**Output**

### <span id="page-41-0"></span>HistoryRejectedChecksDetails - Return a detailed report of all rejected checks that were processed on some given date

Returns a detailed report of reject check data for rejected checks that were processed on the given date.

#### <span id="page-41-1"></span>Input

```
<HistoryRejectedChecksDetails xmlns="CheckProcessing">
 <Client_ID>string</Client_ID>
 <ApiPassword>string</ApiPassword>
 <ProcessTime>string</ProcessTime>
 <x_delim_data>string</x_delim_data>
 <x_delim_char>string</x_delim_char>
</HistoryRejectedChecksDetails>
```
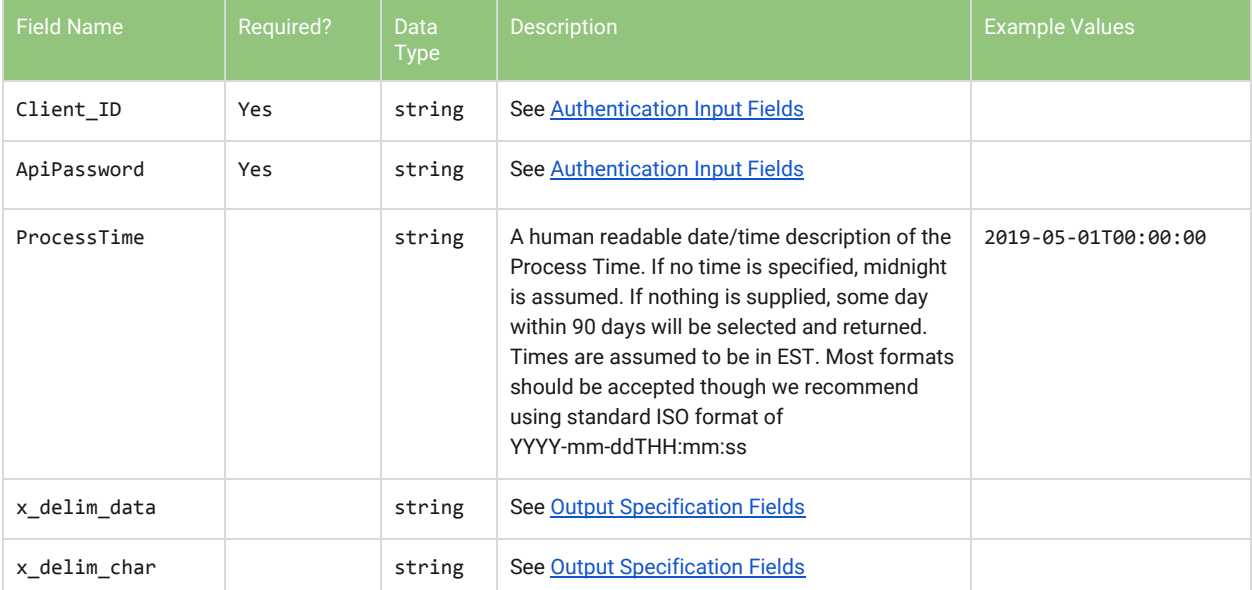

### <span id="page-41-2"></span>**Output**

### <span id="page-42-0"></span>BankRejectDetails - Return a detailed report of all processed checks which were returned/rejected between the given dates

Returns a detailed report of check data for returned/rejected checks whose returns were processed between the given dates.

#### <span id="page-42-1"></span>Input

```
<ReturnResult xmlns="CheckProcessing">
 <Client_ID>string</Client_ID>
 <ApiPassword>string</ApiPassword>
 <DateStart>string</DateStart>
 <DateEnd>string</DateEnd>
 <x_delim_data>string</x_delim_data>
 <x_delim_char>string</x_delim_char>
</ReturnResult>
```
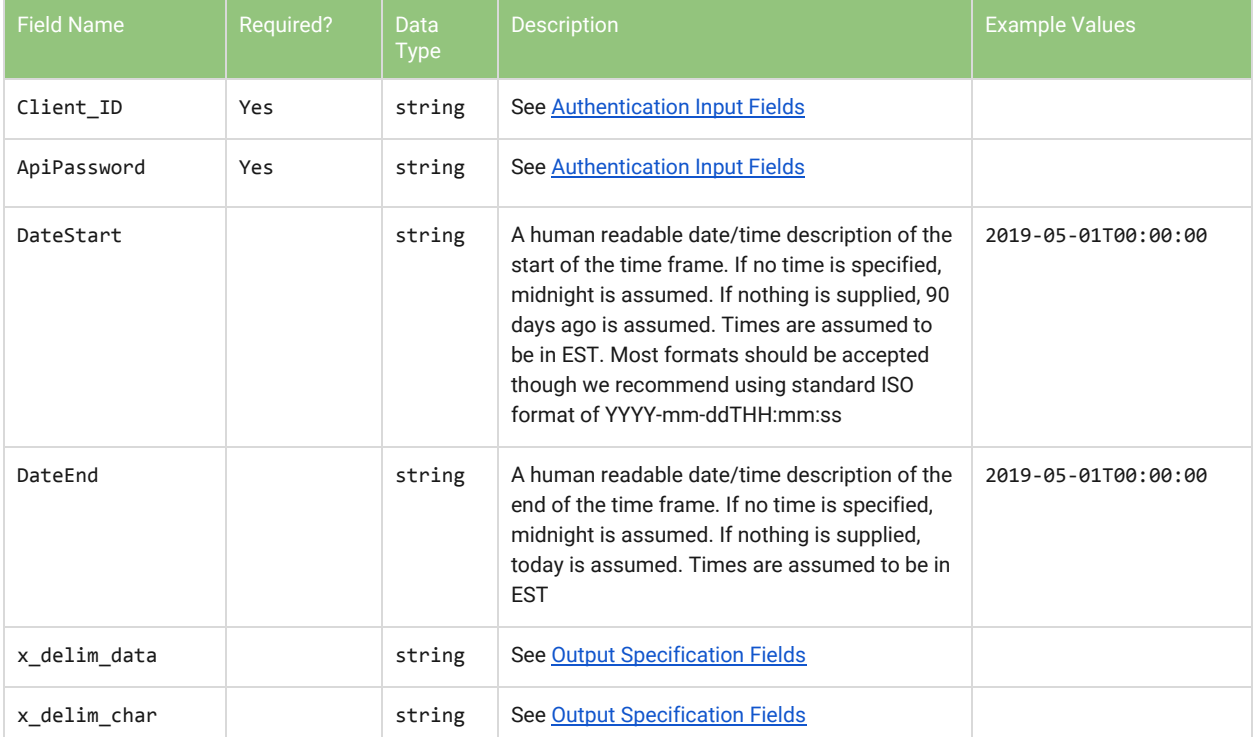

### <span id="page-43-0"></span>**Output**

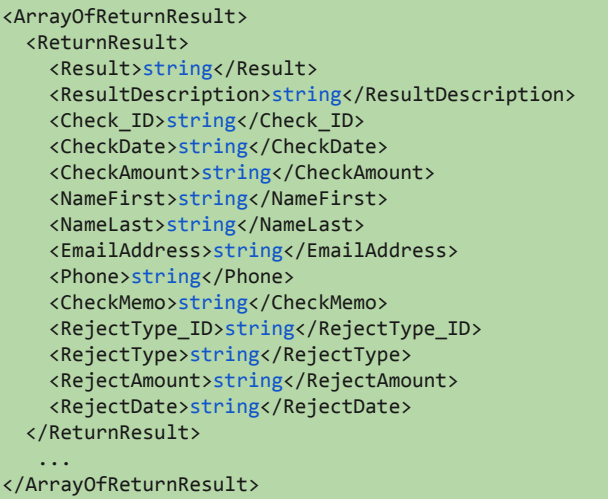

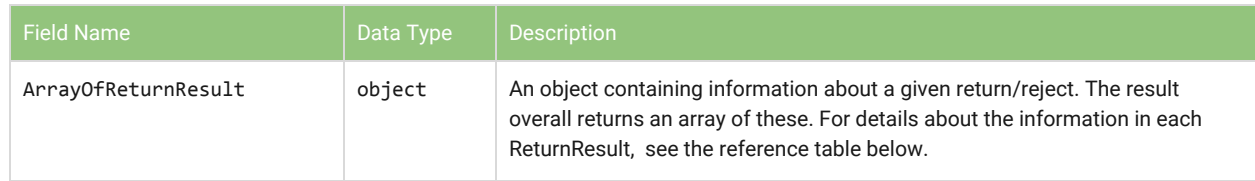

#### **ReturnResult**

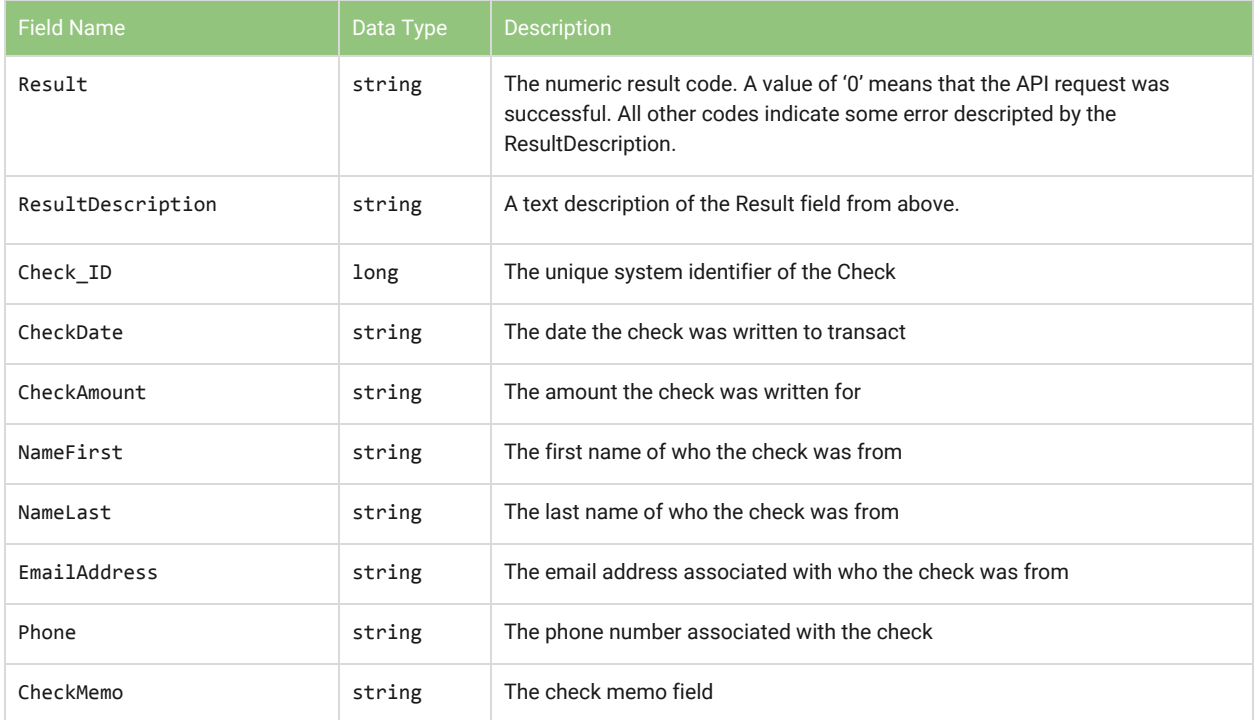

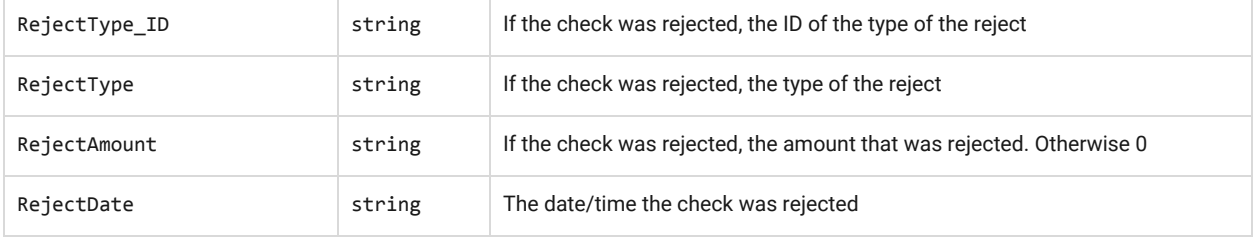

### <span id="page-45-0"></span>**Common Error Results**

This section will contain many of the most common errors received from our API, what they potentially mean, and a few first steps you can take to try and resolve that problem. If any of the solutions presented here do not match your problem, feel free to reach out to [Customer](mailto:support@green.money) Support for more in depth help!

### <span id="page-45-1"></span>The requested URL was rejected. Please consult with your administrator. Your support ID is: XXXXXXXXXXXXX

This is the most general, catchall of the errors returned by our API. In most cases this is caused because your integration is not sending all fields with the request to a method. Remember that even though a field is optional, it MUST be sent with the request, even if it is a blank or empty string.

### <span id="page-45-2"></span>Client\_ID Not Found

This message simply means that the Client\_ID you're passing to the API method could not be found in our system. Please verify a few things:

- 1. Your account is Active with Green. You've completed the underwriting process and Green Technical Support has sent you the system generated API credentials. If your account is inactive, you will be unable to make API calls.
- 2. Your Client\_ID and ApiCredentials match those sent to the account on file by the system when the API was set up for you.
- 3. You're pointed to the correct endpoint. Note that we do have two different available APIs (one for the live system and another for our Sandbox system). These two endpoints require completely separate API credentials so if you're attempting to use the Client\_ID and ApiPassword given to you by the Sandbox system but your integration is pointed to the live endpoint, you will get the Client\_ID Not Found error.

### <span id="page-45-3"></span>Password Supplied Not Correct

As the error message states, the ApiPassword sent does not match what the system generated for the given Client\_ID. Please verify again that the ApiPassword matches what was sent to the email account on file when the system generated credentials for this account.

If you have verified that they match and you are still receiving this error, simply send [Customer](mailto:support@green.money) [Support](mailto:support@green.money) a request email and they can easily reset and resend your API credentials. In this email, please either send the request from the email address we have on file with the account or make note of what merchant account you are the developer for. That will help speed the process up!

### \_\_\_\_\_\_\_ Does Not Belong To Client

<span id="page-46-0"></span>This happens when an API call attempts to access an item that does not belong to the Client\_ID passed to the API. Please verify that the ClientNotification\_ID field you're passing matches the unique record identifier in Green.

### <span id="page-46-1"></span>\_\_\_\_\_\_\_ Not Found

This happens because the given request could not find the Item\_ID passed. Please verify that you're entering the correct ClientNotification\_ID, etc.